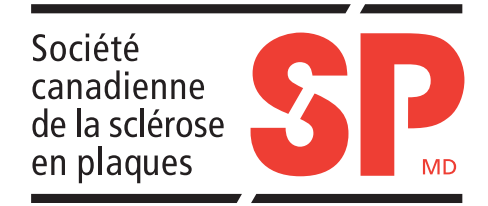

**Exercices d'assouplissement pour tous : manuel d'activité physique à l'intention des personnes ayant la sclérose en plaques**

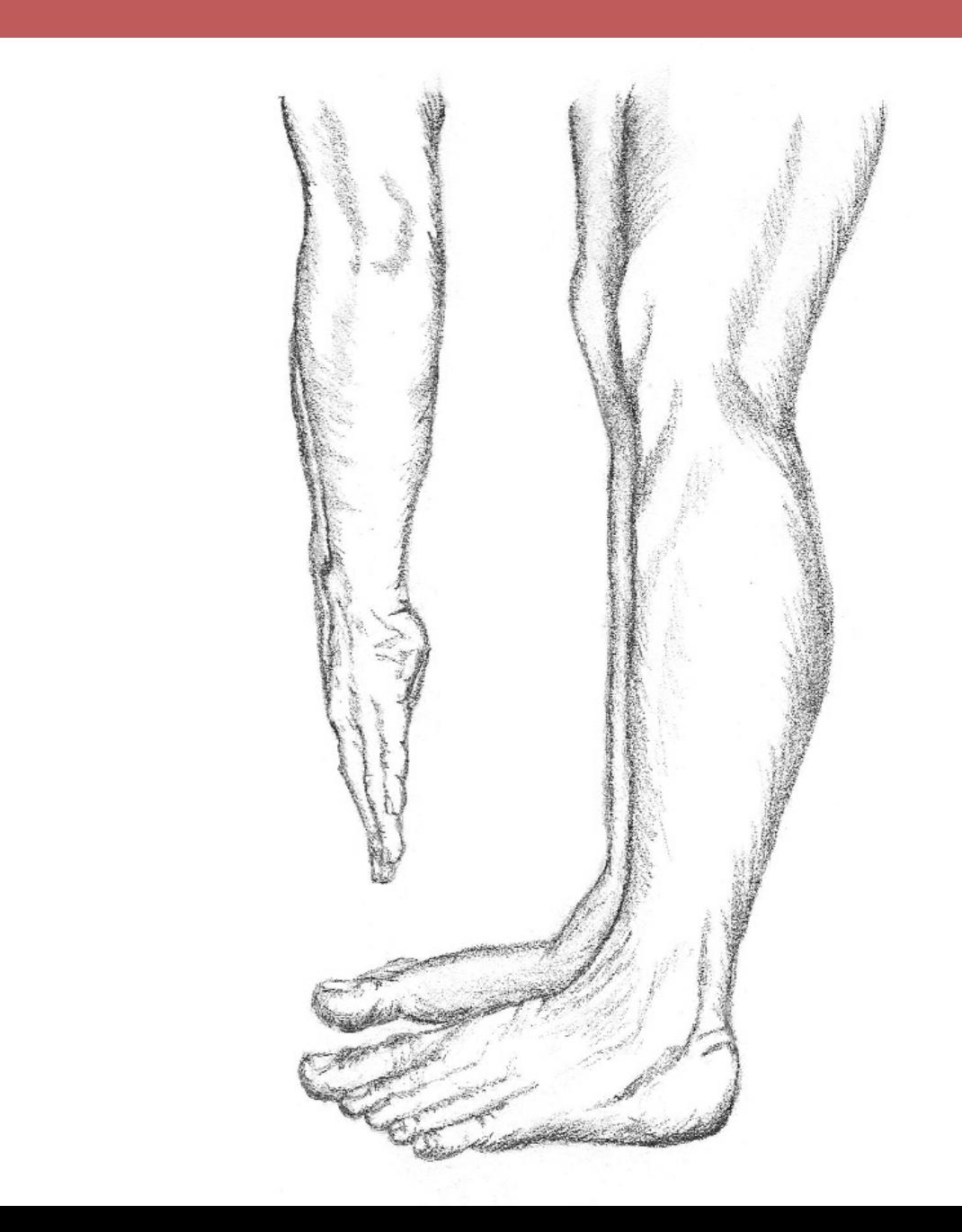

Exercices d'assouplissement pour tous : manuel d'activité physique à l'intention des personnes ayant la sclérose en plaques

Par Janine Fowler, B. Éd.Phys

© Société canadienne de la sclérose en plaques, 2003, 2010

Nous remercions tout particulièrement la Section Calgary de la Société canadienne de la SP, Elizabeth et David Killam, les responsables du Programme de réadaptation externe, de Calgary, en Alberta, Jutta Hinrichs, Ruth Henderson, Linda Janzen, Jennifer Eades, Atul Gadhia et Neera Garga.

À la mémoire de Jack A. Scholz.

Conception et édition : Greenwood Tamad Inc.

ISBN : 978-1-926803-02-9

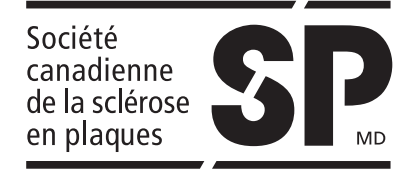

Société canadienne de la sclérose en plaques (Recherche et services nationaux), 2010 Dépôt légal – Bibliothèque nationale du Canada

#### **COUVERTURE**

Janet Leduc I Think I Can, fusain

Janet Leduc est aux prises avec une forme progressive primaire de SP depuis vingt ans. Bien qu'elle ne se considère pas comme une artiste, sa passion pour l'activité physique lui a inspiré l'illustration de notre page couverture, intitulée I Think I Can.

Lorsqu'on lui a appris le diagnostic, madame Leduc a d'abord eu peur de ne plus pouvoir marcher. La marche était une partie de sa vie qu'elle ne voulait pas perdre. Il y a vingt ans, les médecins lui ont recommandé de quitter son emploi et d'aller se reposer à la maison. Mais elle voyait les choses tout autrement. Elle a donc continué de travailler durant 19 ans et a fait de l'exercice tous les jours. Au fil du temps, elle a fait des changements à son programme d'exercice, remplaçant l'aérobie, le patinage, le ski et le jogging par la natation, la marche sur tapis roulant, le golf avec voiturette et le yoga.

« Il faut tenter par tous les moyens de rester le plus en forme possible, tant sur le plan physique que mental. Je sais que si je ne m'étais pas astreinte à mon programme d'exercice quotidien, je ne pourrais plus marcher aujourd'hui. »

# Table des matières

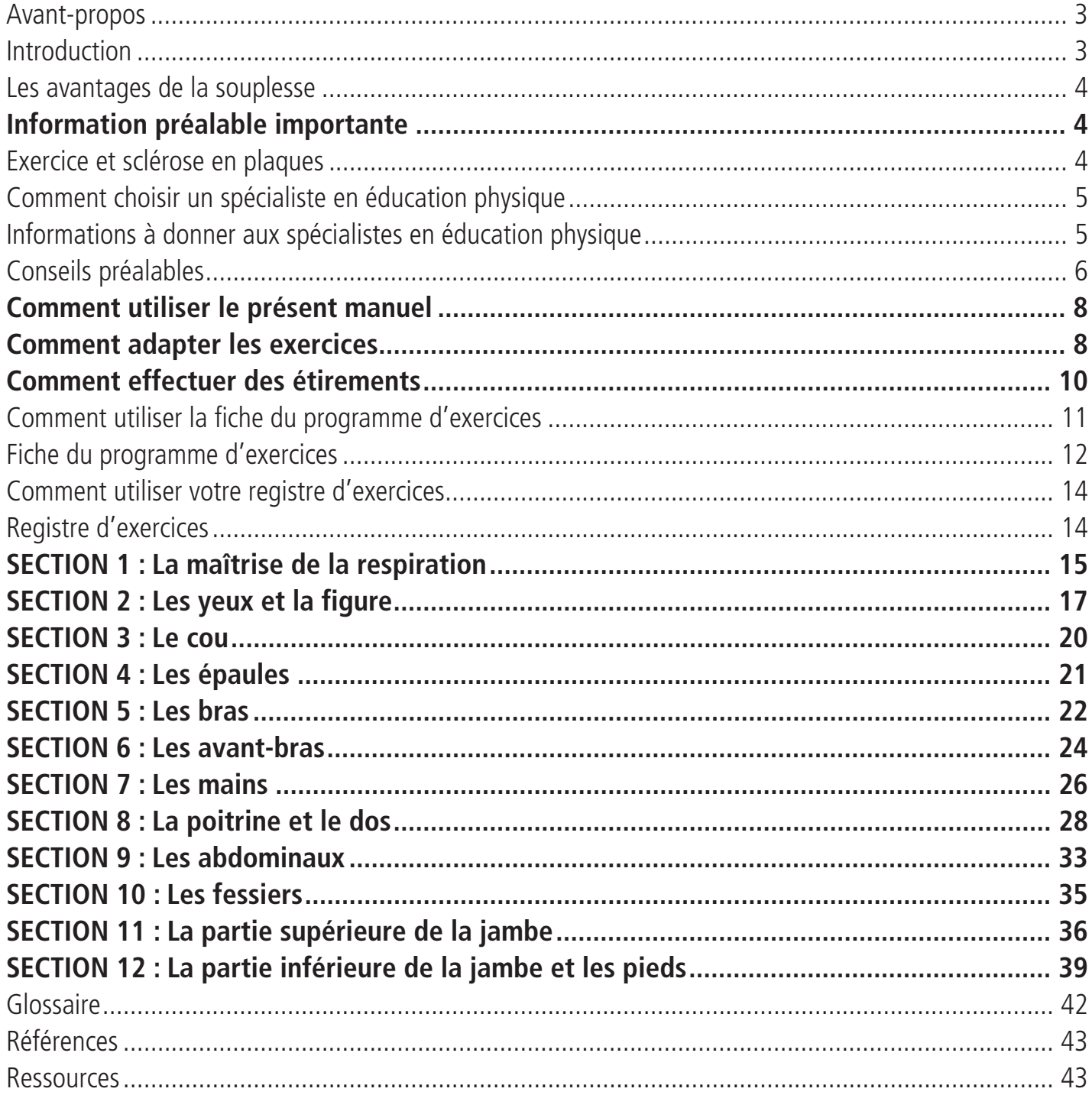

# **Avant-propos**

L'exercice constitue un pas important vers le mieux-être de toute personne atteinte d'une maladie chronique. Les bienfaits de l'exercice sont nombreux : réduction de la fatigue, de la spasticité et de la douleur, et aussi amélioration de la tonicité, de la force et de l'endurance générale. Le manuel intitulé Exercices d'assouplissement pour tous permet d'élaborer, sous la supervision d'un spécialiste de la santé, un programme d'exercices adapté à tous les degrés de capacité. Les instructions détaillées fournies dans ce programme ainsi que les illustrations qui les accompagnent rendent les exercices quotidiens amusants et faciles à intégrer dans la vie de tous les jours. En tant qu'infirmière travaillant auprès des personnes atteintes de sclérose en plaques depuis une vingtaine d'années, je recommande fortement le manuel Exercices d'assouplissement pour tous à ceux et celles qui désirent maintenir leur bien-être en faisant de l'exercice régulièrement.

Colleen Harris, infirmière, titulaire d'une maîtrise en sciences infirmières Infirmière-praticienne, infirmière coordonnatrice Programme de SP de l'Université de Calgary

# **Introduction**

La gestion de votre bien-être commence souvent par les choix que vous faites au quotidien. Certains de ces choix ont trait au régime alimentaire, à l'activité physique et à la résolution de tirer le meilleur parti qui soit de la vie. Ainsi, la décision de bouger ou de faire du sport vous revient. Vous pouvez élaborer un programme d'exercices personnalisé correspondant à vos capacités : l'important est de le suivre avec régularité. Avant de vous adonner à toute forme d'activité physique, consultez votre médecin. Faites-lui savoir que vous désirez améliorer votre qualité de vie en faisant plus d'exercice. Le présent manuel met plus particulièrement l'accent sur la flexibilité et sur l'amplitude des mouvements ainsi que sur un léger accroissement de la force et de l'endurance musculaires. Il vous aidera à comprendre l'importance de l'exercice pour les personnes qui ont la sclérose en plaques et vous permettra de procéder, pas à pas, à l'élaboration d'un programme d'exercices personnalisé. Il vous permettra également de revoir et d'ajuster votre programme en fonction de votre état de santé. L'adoption d'un programme d'étirements régulier comporte de nombreux avantages. L'exercice contribue non seulement à améliorer votre état mental, émotif et physique, mais il vous donne également le sentiment d'exercer une certaine maîtrise sur votre vie.

# **Les avantages de la souplesse**

- Amélioration de l'état physique.
- Amélioration de la capacité à apprendre et à effectuer des mouvements avec adresse.
- Amélioration de la relaxation mentale et physique.
- Amélioration de la connaissance de son corps.
- Réduction de la douleur musculaire.
- Réduction de la tension musculaire.
- Réduction de la rigidité.
- Amélioration de la prise en charge de la spasticité liée à la SP.
- Résistance accrue aux lésions des tissus (ligaments, tendons, muscles).

# **INFORMATION PRÉALABLE IMPORTANTE**

## **Ce manuel ne s'adresse pas seulement aux personnes atteintes de sclérose en plaques!**

Ce manuel a été conçu à l'intention des personnes atteintes de sclérose en plaques. Son contenu peut toutefois être adapté aux personnes présentant d'autres incapacités physiques. Tous les exercices proposés comprennent des mouvements de base qui font intervenir tous les grands groupes musculaires. Assurez-vous de consulter votre médecin et votre physiothérapeute sur le choix des exercices appropriés à votre état.

# **Exercice et sclérose en plaques**

Parce que la sclérose en plaques n'évolue pas toujours de la même façon, il est impossible d'élaborer un programme d'exercices simple et unique qui convienne à tout le monde. C'est pourquoi ce manuel a été conçu pour VOUS permettre de définir un programme bien adapté à vos capacités. Les effets de la sclérose en plaques chez une même personne peuvent varier considérablement dans le temps. Par conséquent, ce qui constitue, à un moment précis, un bon exercice peut se révéler inapproprié à un autre moment. Tout programme d'exercices à l'intention de personnes atteintes de sclérose en plaques doit donc être personnalisé et pouvoir être modifié en fonction de l'évolution de leur état physique. Il est donc tout à fait normal d'apporter des changements à son programme personnalisé ou d'avoir recours à des accessoires pour effectuer les étirements suggérés.

# **Comment choisir un spécialiste en éducation physique**

Assurez-vous d'avoir affaire à un spécialiste qualifié pour vous aider à personnaliser votre programme d'exercices : n'oubliez pas de vérifier ses titres de compétence. Recherchez un spécialiste possédant les capacités suivantes avant d'effectuer votre choix :

- connaissance approfondie de la sclérose en plaques ou désir de s'informer à ce sujet;
- connaissance des ressources communautaires offertes aux personnes atteintes de sclérose en plaques;
- formation en éducation physique certifiée par un diplôme ou une attestation reconnue par un organisme national, telle l'Association canadienne de physiothérapie (ACP). Par exemple, une attestation obtenue dans le cadre du Programme de certification et d'accréditation d'évaluateurs de la condition physique (CAECP) qui relève de la Société canadienne de physiologie de l'exercice (SCPE), laquelle est subventionnée par le gouvernement fédéral. Discutez du choix du spécialiste avec votre médecin.

# **Informations à donner aux spécialistes en éducation physique**

Il peut être difficile de déterminer ce que vous devriez dire de votre état de santé aux spécialistes en éducation physique. On n'a pas nécessairement toujours envie de divulguer ses antécédents médicaux : rappelez-vous que vous avez le droit de ne dévoiler que ce qui vous convient. Inspirez-vous de la liste que voici pour décider des renseignements que vous fournirez aux personnes qui vous aideront à élaborer votre programme d'exercices :

- $\supset$  les symptômes ressentis quotidiennement;
- les médicaments pris pour maîtriser les symptômes physiques, comme la spasticité;
- le moment de la journée où votre degré d'énergie est optimal;
- le type de poussées de sclérose en plaques subies;
- les aides à la locomotion utilisées et l'aide requise, par exemple, pour vous habiller, ouvrir les portes, descendre les escaliers, composer un numéro de téléphone;
- vos activités préférées, par exemple le jardinage, la marche, les activités sur ordinateur;
- → votre degré d'activité (faites-vous de l'exercice chaque jour, deux fois par semaine, ou une fois par mois?);
- vos objectifs (amélioration de la condition physique générale ou de la souplesse ou de la dextérité pour pouvoir tenir un stylo ou un crayon, par exemple).

# **Conseils préalables**

### - **Parlez de votre programme d'exercices à votre médecin**

Nous vous recommandons de parler à votre médecin avant d'entreprendre un programme d'exercices, quel qu'il soit. Pourquoi ne pas montrer ce manuel d'instructions à votre médecin ou à votre physiothérapeute? Demandez à l'un d'eux de vous conseiller les exercices les plus appropriés à votre état.

### $\supset$  Ne vous en faites pas si vous devez tout arrêter et reprendre plus tard!

Il se peut que la sclérose en plaques vienne constamment interrompre votre programme d'exercices quotidien, ce qui peut s'avérer très frustrant. Essayez d'être réaliste en ce qui concerne les exercices. Souvenez-vous que la sclérose en plaques vous apprend à connaître vos limites. Ne vous en faites pas si vous devez vous reposer et reporter vos exercices au lendemain; ne vous en voulez pas si vous faites 15 minutes d'exercice au lieu de 30. Ces inconvénients ne vous empêchent pas de suivre un programme d'exercices régulier, même si vous devez parfois l'adapter à votre état. N'entreprenez pas un programme d'exercices pendant une poussée de sclérose en plaques, à moins que votre médecin ne vous l'ait conseillé. De plus, après une poussée, réévaluez votre programme avec votre médecin. Effectuez les changements qui s'imposent et voyez s'il est réaliste de reprendre le programme que vous suiviez avant la poussée. Remettez-vous à vos exercices, lentement et progressivement.

# **Quand vous avez vraiment chaud!**

L'élévation de la température corporelle causée par l'exercice peut augmenter temporairement les symptômes de la sclérose en plaques tels que la spasticité et la fatigue. Les exercices d'étirement qui demandent une faible résistance (comme le fait de pousser contre le mur ou de tirer à l'aide d'une sangle) occasionnent une élévation de température moindre que ceux qui exigent une grande résistance. Prenez le temps de faire des pauses pour éviter les efforts excessifs. Apprenez à suivre votre rythme personnel et visez l'accomplissement de progrès lents et réguliers.

Les programmes d'exercices aquatiques peuvent vous aider à contrer une élévation excessive de la température de votre corps. Il existe toute une variété de programmes de ce genre : informez-vous au sujet des cours offerts dans votre région. Assurez-vous de parler de vos besoins avec l'instructeur, avant les cours, et surtout, de la température de l'eau, étant donné que les piscines thérapeutiques sont souvent chauffées.

# **Fatigue et SP**

La fatigue a des effets néfastes sur l'activité physique et la forme physique. Elle affaiblit les personnes atteintes de SP qui en souffrent parce qu'elle contribue à diminuer considérablement leur degré d'activité. Les muscles qui ne bougent pas perdent de leur tonus, en particulier les muscles de la respiration. Cette fatigue croissante amène les personnes atteintes de SP à abaisser progressivement leur degré d'activité, ce qui accentue la fatigue et crée un cercle vicieux. L'exercice régulier profite grandement aux personnes qui souffrent de fatigue : il augmente leur capacité pulmonaire et favorise l'utilisation efficace de l'oxygène par le corps; maintient ou augmente la souplesse musculaire; atténue parfois la douleur; accroît la force musculaire et les réserves d'énergie. Il peut également renforcer les muscles de la respiration et atténuer l'état dépressif, l'anxiété et le stress, qui ont tous été associés à la fatigue.

# **Motivation**

Il est parfois difficile de garder sa motivation, surtout lorsqu'on vient de subir une poussée. La tenue d'un registre d'exercices constitue un excellent moyen de rester motivé. Vous trouverez à la page 12 de ce manuel une fiche ainsi que des instructions sur la manière de tenir un tel registre. Quand vous perdez votre motivation, consultez votre registre. Vous serez sans doute encouragé par les progrès que vous avez déjà réalisés et les effets qu'a eus l'exercice sur votre moral.

Faites en sorte que votre séance d'exercices soit le plus agréable possible. Portez des vêtements confortables qui ne gênent pas vos mouvements. Essayez de faire vos exercices à différents moments de la journée pour voir quand vous êtes le mieux disposé pour ce genre d'activité. Certaines personnes préfèrent répartir leur séance d'exercices entre le matin, d'une part, et l'après-midi ou le soir, d'autre part.

# **Soyez à l'écoute de votre corps**

Lorsque vous entreprenez un programme d'exercices, allez-y avec modération. N'imposez aucun effort excessif à aucune partie de votre corps et ne poussez pas vos limites au point de ressentir de la douleur. Si un exercice vous occasionne de la douleur ou de l'inconfort, cessez immédiatement de le faire. Consultez votre médecin ou votre physiothérapeute avant de le réessayer.

# **Règle des deux heures**

Si après deux heures d'exercice vous ne vous sentez pas aussi bien qu'avant, il est probable que vous en ayez trop fait.

# **COMMENT UTILISER LE PRÉSENT MANUEL**

Ce manuel est conçu de façon à ce que vous puissiez choisir des exercices qui vous conviennent. Le programme d'étirements comporte douze sections portant sur un muscle ou un groupe musculaire. Chaque section contient des exercices essentiels  $\bullet$  et des exercices facultatifs  $\bullet$ . On vous propose trois versions ou adaptations de chaque exercice, qui ne correspondent pas à des degrés de difficulté, mais qui vous permettent de choisir celle qui est la mieux adaptée à votre état. Vous obtiendrez ainsi un programme d'exercices d'étirement personnalisé qui pourra être modifié en tout temps en fonction de vos besoins.

# **Comment choisir les exercices**

Lisez attentivement la description de chaque exercice, regardez les différentes versions proposées et choisissez celle vous croyez pouvoir exécuter aisément, en tenant compte des critères suivants.

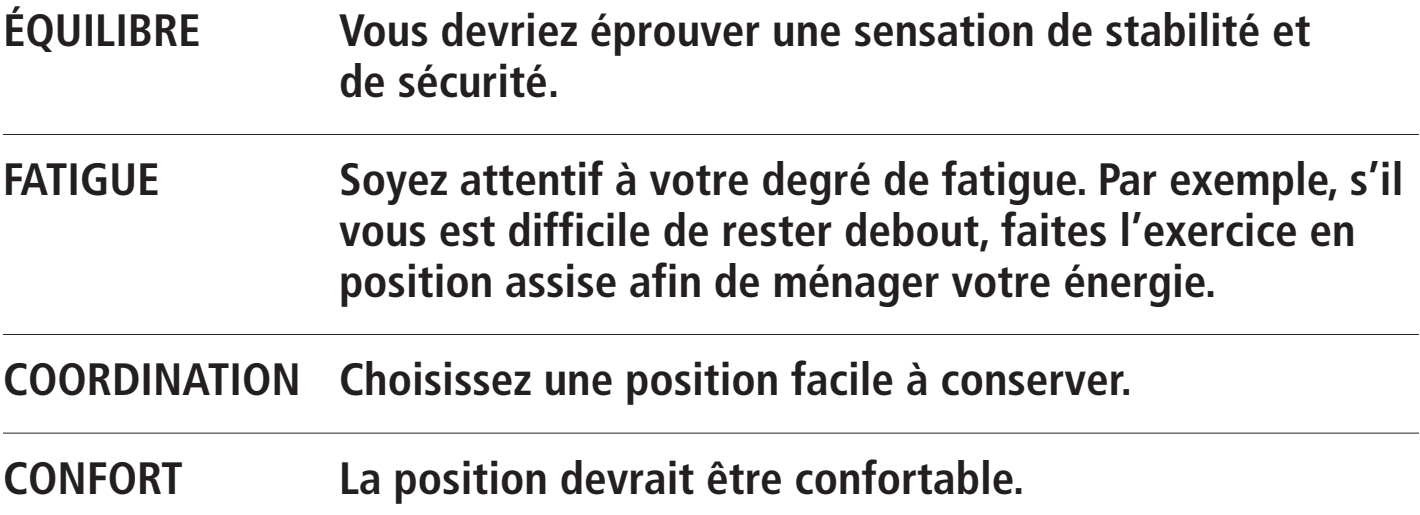

# **COMMENT ADAPTER LES EXERCICES**

Pour obtenir les meilleurs résultats possible, vous devez absolument adapter votre programme à votre état de santé. Dans chacune des sections de ce manuel, vous trouverez des suggestions d'adaptation. La liste qui suit donne également certains exemples de modifications susceptibles de vous convenir.

### - **Demandez à quelqu'un de vous aider**

Au besoin, demandez à un ami, un parent ou un compagnon d'exercice de vous aider à vous mettre en position d'étirement et bénéficiez d'un étirement passif tout en gardant vos muscles détendus. Assurezvous de faire savoir à votre aidant si l'étirement vous fait du bien.

### - **Utilisez une sangle**

Si personne ne peut vous aider, vous pouvez utiliser tout article qui peut servir de sangle, par exemple une cravate, une serviette ou un morceau de tissu solide. (Évitez le plastique ou le caoutchouc, qui pourraient ralentir votre circulation). Pour la version 1 de l'exercice de la section 12 (chevilles et pieds), vous pouvez maintenir vos pieds dans la bonne position en passant une sangle sous vos chevilles. Vous pouvez également utiliser la sangle pour tenir vos bras dans une certaine position, par exemple pour l'étirement du triceps figurant à la section 5.

### - **Utilisez les murs**

Utilisez les murs qui vous entourent! Un mur peut soutenir votre dos ou vous servir d'appui lorsque vous êtes debout. Vous pouvez aussi utiliser le mur pour maintenir vos étirements comme pour l'étirement du biceps qui figure à la section 5. Les entrées de porte, la tête d'un lit et le dos d'une chaise peuvent aussi s'avérer pratiques.

### - **Utilisez des accessoires pour vous soutenir**

Si vous avez l'impression de manquer de stabilité quand vous effectuez vos étirements, soutenez votre corps au moyen d'oreillers placés de chaque côté de vous. Ils vous aideront à être plus stable et à amortir les chocs si vous perdez l'équilibre.

# **Que faire si les adaptations suggérées ne me conviennent pas?**

Souvenez-vous que ce ne sont que des suggestions. Si elles ne vous conviennent pas, demandez à un spécialiste de vous aider à trouver le moyen d'effectuer des étirements adaptés à vos besoins personnels. Exprimez vos idées et demandez des suggestions aux autres.

# **Et si je dois changer mon programme?**

Tout changement dans vos capacités exige que votre programme soit modifié. Il se peut, à certaines périodes, que vous ne puissiez plus effectuer certains exercices, mais il en restera toujours que vous pouvez faire, quitte à les adapter un peu.

Si un élément de votre programme ne donne pas de bons résultats ou si vous devez adapter certains exercices en raison de changements dans votre état, consultez le manuel et choisissez une autre version de l'exercice en question. Intégrez la version choisie à votre programme. Il se peut que vous deviez revenir en arrière et définir un programme entièrement différent si vous le reprenez après une poussée. Cela ne constitue pas un échec, mais plutôt une adaptation au changement. Vous vous remettrez graduellement à progresser.

# **COMMENT EFFECTUER DES ÉTIREMENTS**

Il est très important de maîtriser les bonnes techniques d'étirement. Si nos instructions ne sont pas claires, veuillez consulter un spécialiste en éducation physique. Commencez par étirer le muscle lentement. Assurez-vous de ressentir une tension qui ne provoquera cependant pas de douleur. Plus le muscle est volumineux, plus la durée de l'étirement devrait être longue. Soyez à l'écoute de votre corps pour déterminer combien de temps vous pouvez garder la position. En général, l'étirement devrait être maintenu de 30 à 60 secondes. Vous pouvez mesurer le temps de chaque étirement selon la durée de vos respirations profondes que vous aurez chronométrées au préalable. Suivez les étapes suivantes à chaque étirement :

- prenez une grande inspiration;
- mettez-vous doucement en position d'étirement en expirant;
- maintenez l'étirement en vous assurant que vous êtes à l'aise dans cette position, tout en sentant une certaine tension;
- n'oubliez pas de respirer profondément;
- maintenez l'étirement jusqu'à ce que vous vous sentiez capable de vous étirer encore un peu, mais ne vous étirez pas davantage;
- prenez une grande inspiration;
- ramenez la partie du corps étirée à la position de départ tout en expirant;
- détendez le muscle ou le groupe de muscles en question pendant 30 à 60 secondes;
- répétez l'étirement, au besoin.

# **Engourdissements, fourmillements ou perte fonctionnelle**

Les étirements ne devraient jamais causer de douleur. Si des engourdissements, des fourmillements ou une perte fonctionnelle vous empêchent de bien sentir vos muscles, la prudence est de mise, car vous pourriez vous blesser. Si un trouble de la sensibilité touche l'une des parties de votre corps en particulier, étirez-vous légèrement tout en vous demandant comment réagiraient les autres parties de votre corps à pareil étirement. Soyez à l'écoute de celui-ci en tout temps. N'essayez pas d'aller au-delà de vos limites personnelles. N'utilisez pas d'accessoires tels qu'un mur ou une sangle pour dépasser ces limites. Rappelez-vous que les étirements sont des mouvements lents et contrôlés. Si le mouvement est rapide ou exécuté avec trop de force, vous risquez de vous blesser. Si vous n'êtes pas certain de l'amplitude à donner à un étirement, parlez-en à un spécialiste en éducation physique ou à votre médecin.

# **Comment utiliser la fiche du programme d'exercices**

### **Étape 1**

Photocopiez la fiche du programme d'exercices figurant à la page suivante ou utilisez cette dernière en prenant soin de la remplir en appuyant faiblement sur la mine, afin de pouvoir modifier par la suite votre programme d'exercices en fonction de votre état de santé.

### **Étape 2**

Passez en revue tous les exercices du manuel, section par section, et choisissez, pour chacun d'eux, la version qui vous convient le mieux en vous basant sur les critères précités : équilibre, fatigue, coordination et confort. Inscrivez la version choisie pour chacun des exercices dans la colonne intitulée « VERSION ».

# **Étape 3**

Affichez votre programme d'exercices sur votre réfrigérateur ou dans un endroit où vous passez souvent pour vous motiver à le suivre tous les jours.

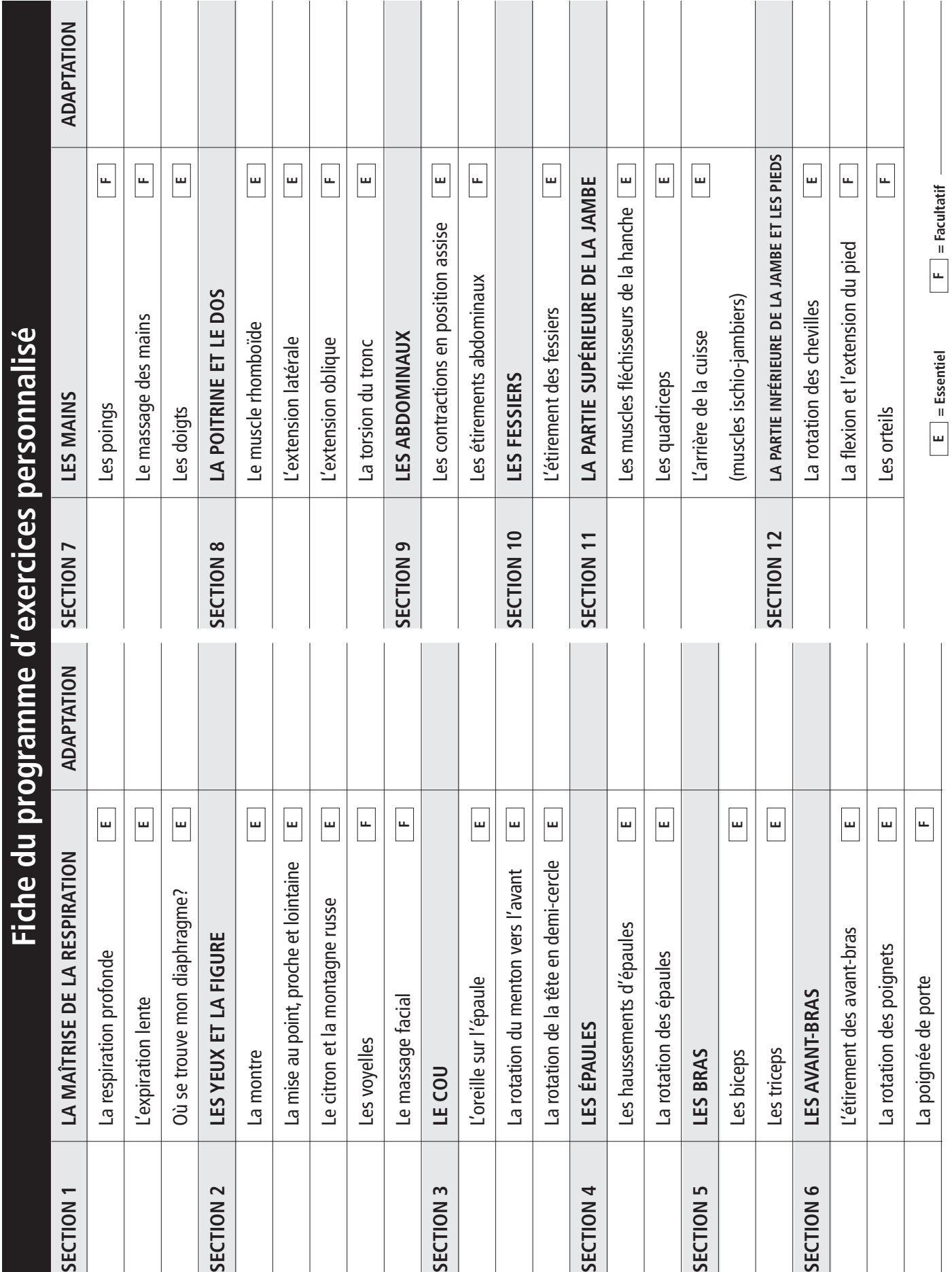

# **Pourquoi est-il important de tenir un registre d'exercices?**

Le registre d'exercices vous permet de suivre et de constater vos progrès. Il constitue également un excellent outil de travail pour les gens qui vous dispensent des soins de santé. Votre registre leur permet en effet de prendre connaissance des progrès que vous accomplissez et des difficultés que vous éprouvez et d'en tirer des conclusions qui les aideront dans le choix de votre traitement.

# **Comment utiliser le registre d'exercices?**

En premier lieu, précisons qu'il n'est pas absolument nécessaire d'inscrire vos remarques dans le registre tous les jours. Essayez toutefois de le faire au moins une fois par semaine. Le registre vous permettra d'évaluer votre état physique et émotif et de noter vos progrès et difficultés de façon régulière.

Vous pourrez photocopier le modèle de registre d'exercices fourni à la page suivante ou, encore, consigner l'information en question dans un cahier. Il suffit d'entrer la date et d'inscrire depuis combien de temps vous suivez votre programme. Cotez ensuite votre état physique et émotif selon une échelle allant de 1 à 10, en vous inspirant des critères suivants. Par exemple : Je me sens bien aujourd'hui… Je n'ai pas de nouveaux symptômes et mes symptômes ne se sont pas aggravés… Mon bras est légèrement moins tendu qu'hier et mon pied gauche est plus mobile. Aujourd'hui, je m'accorde la cote 6 et même, pourquoi pas la cote 7?

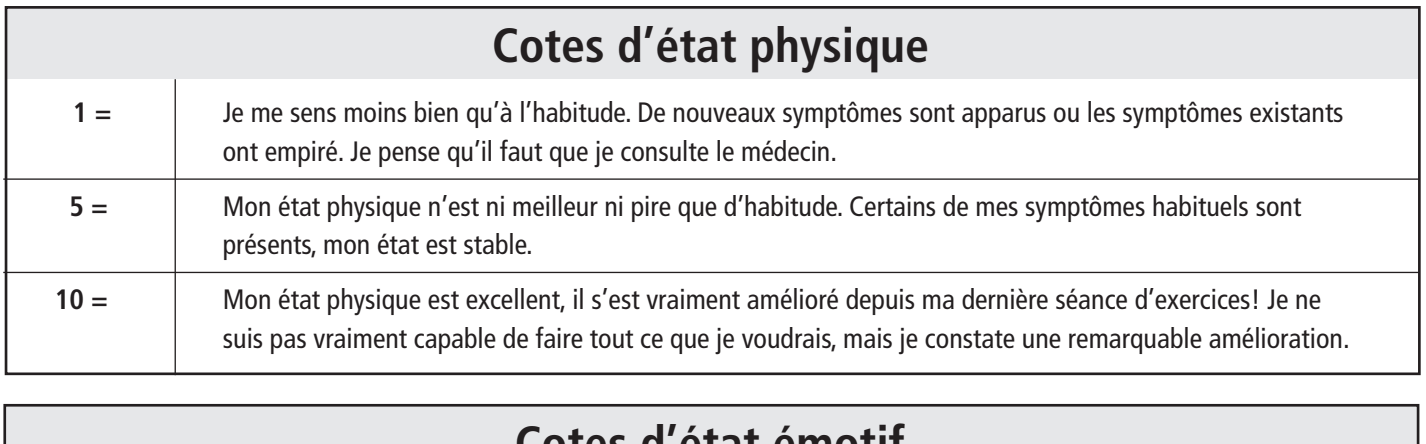

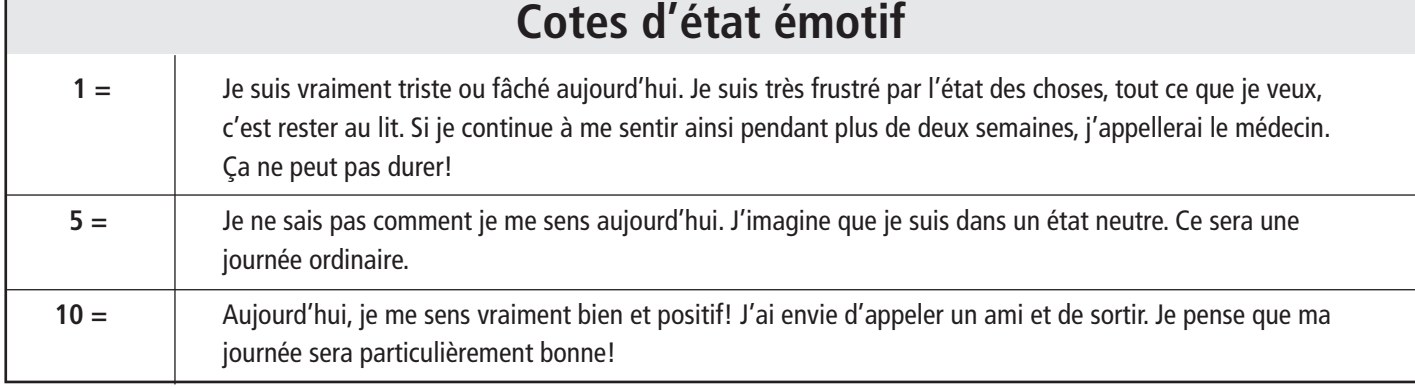

#### **EXERCICES D'ASSOUPLISSEMENT POUR TOUS**

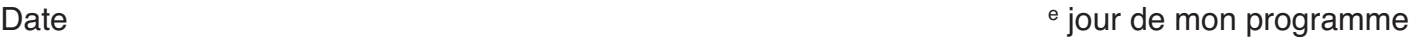

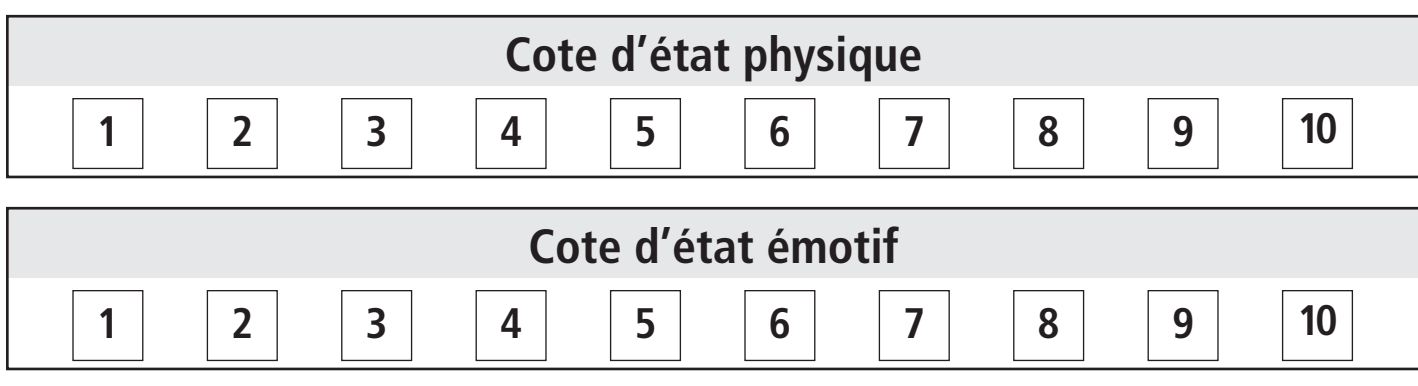

#### **Commentaires**

Date e jour de mon programme

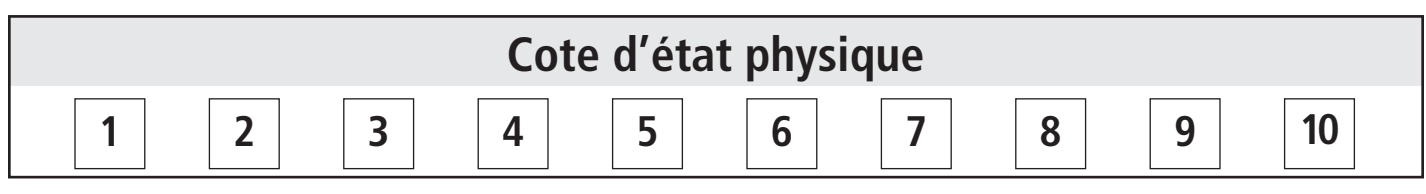

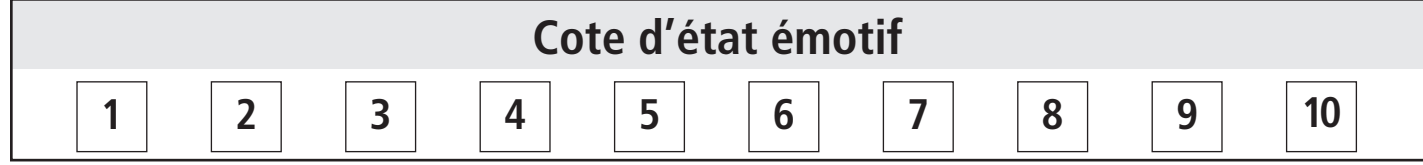

#### **Commentaires**

# **LA MAÎTRISE DE LA RESPIRATION**

Quand nous faisons attention à notre respiration, nous sommes davantage à l'écoute de notre corps.

- Asseyez-vous tranquillement et écoutez votre respiration. Décrivez-la. Est-elle rapide, courte, longue, profonde, superficielle, laborieuse?
- Maintenant, prenez une inspiration profonde, gardez-la, puis expirez lentement. Répétez l'exercice deux autres fois.
- Maintenant, écoutez votre respiration. A-t-elle changé? Est-elle la même? La sentez-vous différemment?

Les exercices suivants vous aideront à vous concentrer sur votre respiration et, avec un peu de chance, à l'améliorer.

MISE EN GARDE – Si ces exercices provoquent des étourdissements, des vertiges ou des sensations désagréables, cessez de les faire et consultez votre médecin.

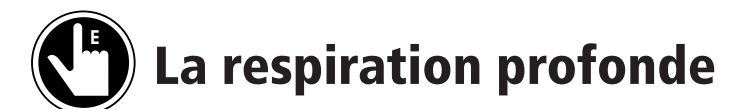

Cet exercice aide à diminuer la fréquence cardiaque et favorise la relaxation.

- Prenez une grande inspiration lente.
- Gardez-la de 1 à 3 secondes.
- Expirez lentement et complètement.

Répétez de 3 à 6 fois.

### **L'expiration lente E**

Cet exercice vous aide à comprendre ce qu'on entend par expiration complète. Notez comment vos abdominaux travaillent à la fin de l'expiration.

- Prenez une grande inspiration lente.
- Expirez doucement.
- Vers la fin de l'expiration, expirez en produisant le son « iiiii ».
- Prolongez ce son aussi longtemps que possible.

#### Répétez de 3 à 6 fois.

### **Où se trouve mon diaphragme? E**

Situé entre l'abdomen et le thorax (poitrine), le diaphragme est un muscle qui participe à la respiration. L'exercice suivant vous aidera à apprendre à respirer avec votre diaphragme.

- Placez vos mains sur votre ventre et portez attention à cette partie de votre corps.
- Inspirez lentement.
- Votre ventre devrait s'élever quand vous inspirez.
- Vos épaules ne devraient pas bouger quand vous inspirez ou expirez.
- Expirez lentement.
- Votre ventre devrait s'abaisser quand vous expirez.

#### Répétez de 3 à 6 fois.

# **LES YEUX ET LA FIGURE**

La figure et la région entourant les yeux sont composées d'un très grand nombre de muscles. Il est donc logique de les faire travailler. Vous pouvez exécuter les prochains exercices en écoutant de la musique ou dans le confort de votre domicile.

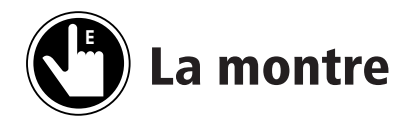

Cet exercice permet de bien étirer tous les petits muscles situés autour des yeux.

- Fixez un point imaginaire sur le mur correspondant à la position des aiguilles d'une montre à midi.
- Ne bougez pas la tête.
- Faites bouger vos yeux selon les instructions figurant ci-dessous (adaptation 1, 2 ou 3), à des intervalles de 3 secondes.
- Répétez l'exercice dans le sens contraire des aiguilles d'une montre.

Répétez 2 fois dans chaque direction.

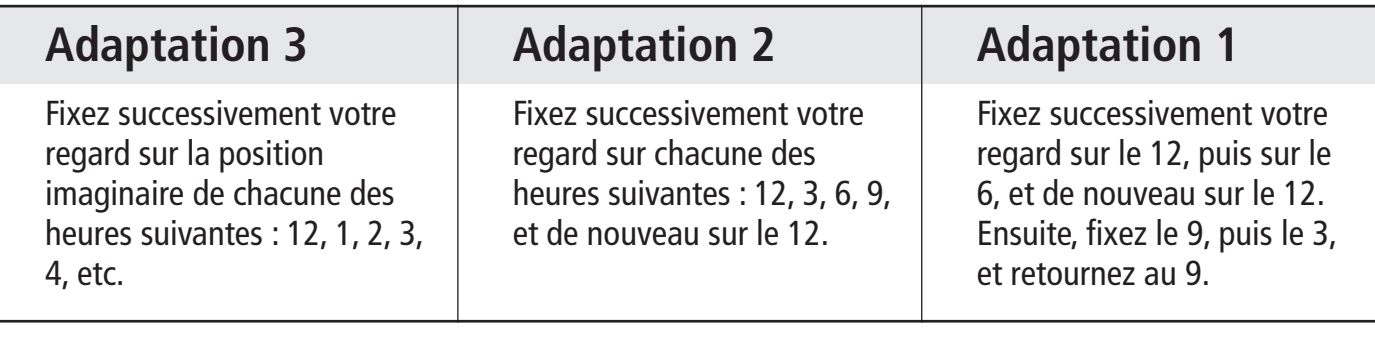

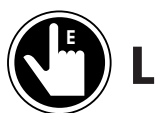

# **La mise au point, proche et lointaine**

Cet exercice vous permet d'exercer les capacités de mise au point de vos yeux.

- Placez votre pouce à environ 15 cm (6 pouces) de vos yeux.
- Concentrez-vous sur votre pouce de 5 à 10 secondes.
- Concentrez-vous ensuite sur le mur au-delà de votre pouce pendant 5 à 10 secondes.
- Refaites la mise au point sur votre pouce.
- Terminez toujours cet exercice en faisant une mise au point sur le mur.

Répétez 3 fois.

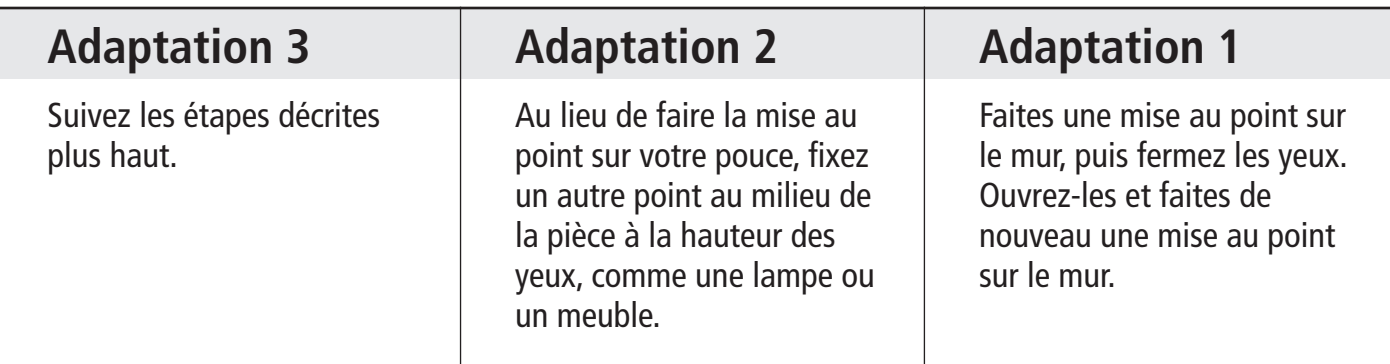

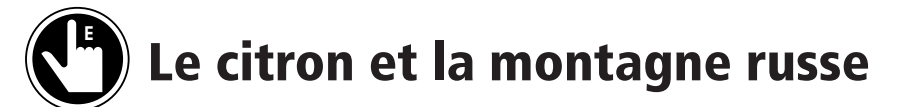

- Contractez tous vos muscles faciaux et ceux des yeux comme si vous veniez de manger du citron.
- Gardez cette position pendant 5 à 10 secondes.
- Détendez la figure et ouvrez les yeux comme si vous dévaliez une montagne russe.
- Gardez cette position pendant 5 à 10 secondes.

#### Répétez 2 fois.

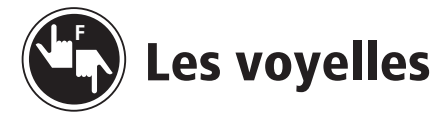

- Dites les voyelles qui suivent à voix haute : A-E-I-O-U.
- Ouvrez votre bouche, vos yeux, votre nez autant que vous le pouvez en prononçant chacune de ces voyelles.
- Essayez d'exagérer vos expressions faciales.

Répétez 3 fois.

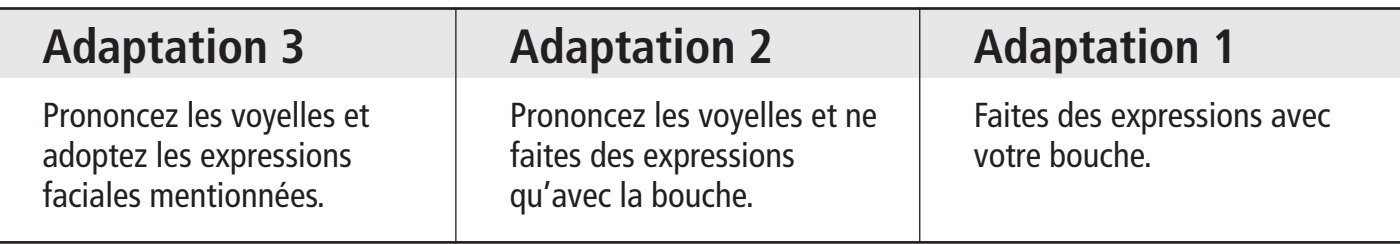

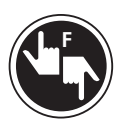

# **Le massage facial**

- En vous servant de vos annulaires, effectuez de petits mouvements circulaires sur votre figure, en commençant par l'arête du nez, puis en suivant la ligne des sourcils jusqu'aux tempes.
- En partant des tempes, descendez vers le haut des mâchoires, puis vers le menton.
- En partant du menton, remontez vers les pommettes, puis vers les oreilles.
- Suivez la base de votre crâne jusqu'à l'arrière de votre tête.

#### Répétez au besoin.

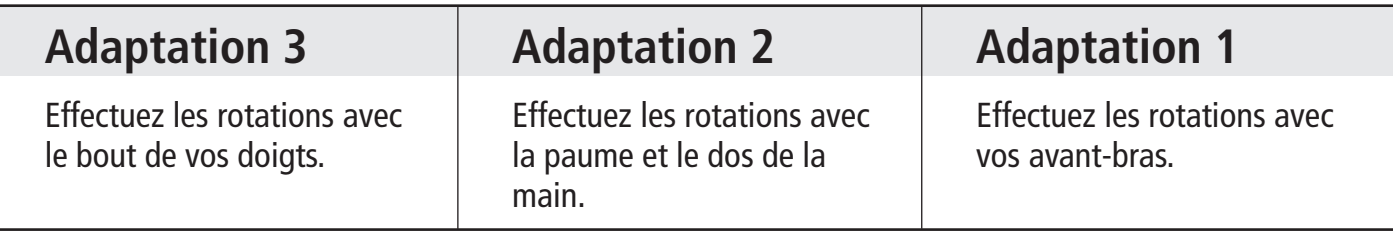

# **LE COU**

Le cou soutient la tête, qui pèse environ 3,5 kilos (8 livres) chez les humains. Si vous deviez porter ce poids dans vos mains tous les jours, imaginez votre fatigue! Le cou et les épaules emmagasinent une grande partie de notre tension. Il est donc important de trouver du temps pour les détendre. Comparez comment vous vous sentez avant et après ces exercices.

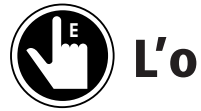

# **L'oreille sur l'épaule**

- Tenez la tête droite devant vous, penchez-la de façon à rapprocher votre oreille de l'épaule.
- Votre épaule devrait être détendue et légèrement tombante.
- Gardez cette position pendant 30 secondes.

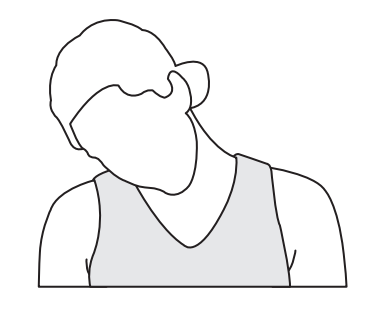

- Penchez la tête légèrement vers l'avant de manière à regarder en bas, tout en la gardant penchée sur le côté.
- Pour accentuer l'étirement, laissez tomber le bras opposé en direction du sol le long du corps (si vous penchez la tête vers la gauche, laissez tomber le bras droit).

#### Répétez 2 ou 3 fois de chaque côté.

#### **La rotation du menton vers l'avant E**

- Faites comme si vous aviez une balle de tennis sous le menton.
- Étendez votre menton vers l'avant au-dessus de la balle de tennis imaginaire et faites-le retomber comme si vous rouliez le cou au-dessus de la balle.
- Abaissez votre menton le plus loin possible tout en demeurant à l'aise et en ne touchant pas votre poitrine.
- Relevez le menton comme si la balle était toujours sous lui.

#### Répétez 2 fois.

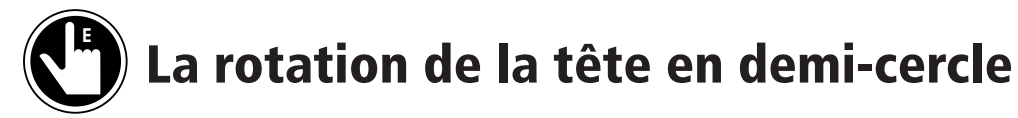

- Laissez tomber la tête vers une épaule et roulez-la lentement d'une épaule à l'autre.
- Ne roulez la tête que de l'avant vers les côtés et non vers l'arrière.

#### Répétez 10 fois.

# **LES ÉPAULES**

Les mouvements d'épaules mettent en jeu de nombreux muscles. Les plus connus sont les muscles rotateurs qui enveloppent et soutiennent l'épaule et facilitent un grand nombre de mouvements. Il est important de garder une bonne amplitude de mouvement et une certaine souplesse dans la région de l'épaule, parce que la tension s'accumule facilement à cet endroit. De nombreuses personnes ont de la difficulté à apprendre à détendre les épaules. Ces exercices aideront à dissiper une partie de cette tension et à vous rendre davantage conscient de l'élévation de la tension.

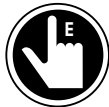

# **Les haussements d'épaules**

- Haussez lentement les épaules, puis abaissez-les.
- Haussez lentement les épaules, puis abaissez-les.
- Répétez le mouvement.
- Autre possibilité : haussez les épaules doucement tout en inspirant profondément, abaissez les épaules rapidement en expirant avec force.

Répétez 10 fois.

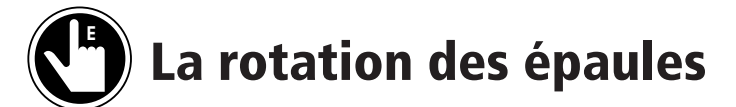

Roulez les épaules vers l'arrière.

Répétez 10 fois.

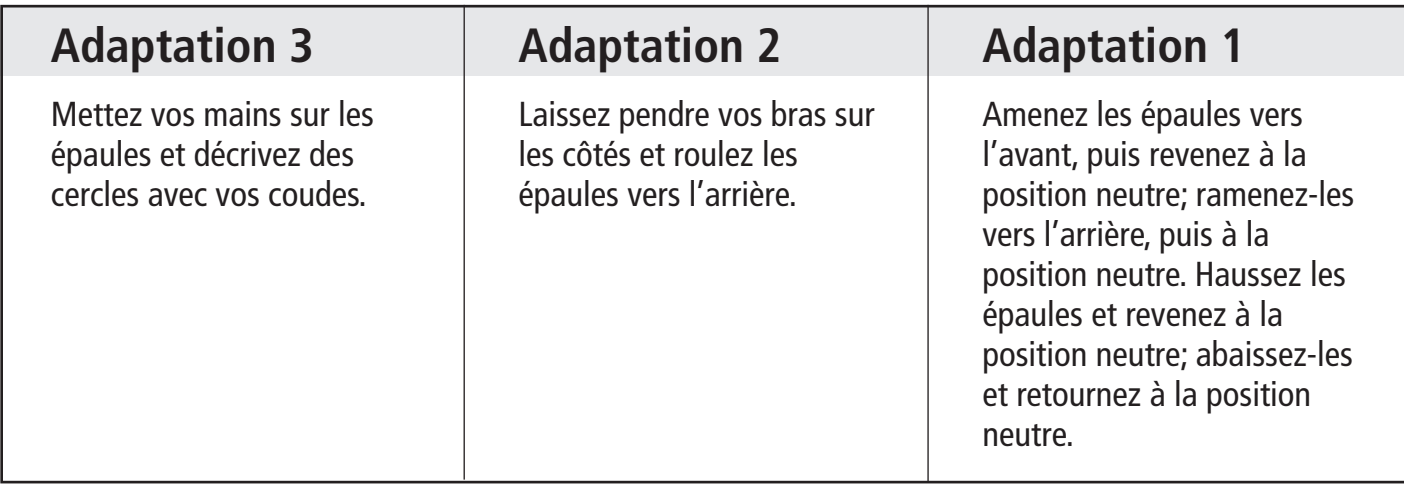

# **LES BRAS**

La partie supérieure du bras est, pour beaucoup de gens, symbole de force : quiconque veut montrer sa force exhibe ses biceps. Grâce à cette partie du bras, nous pouvons ramasser des objets, faire signe de la main, manger et nous brosser les dents. On accorde plus d'importance aux biceps qu'aux triceps, qui sont les muscles situés derrière le haut du bras. Mais si vous étirez vos triceps, vous prendrez conscience de leur présence.

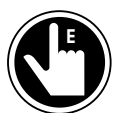

# **L'étirement des biceps**

- En position assise ou debout, placez votre bras droit devant vous en tenant la paume vers le bas.
- En gardant votre main légèrement sous le niveau de l'épaule, faites pivoter le bras de côté.
- Votre tête et votre corps doivent toujours faire face à l'avant.
- Faites pivoter le bras davantage vers l'arrière et levez la main comme si vous vouliez signifier à quelqu'un derrière vous d'arrêter.
- Gardez la position. Soyez à l'écoute de votre corps pour déterminer combien de temps vous pouvez rester dans cette position. Essayez de la maintenir de 30 à 60 secondes.

Répétez 3 fois pour chacun des bras.

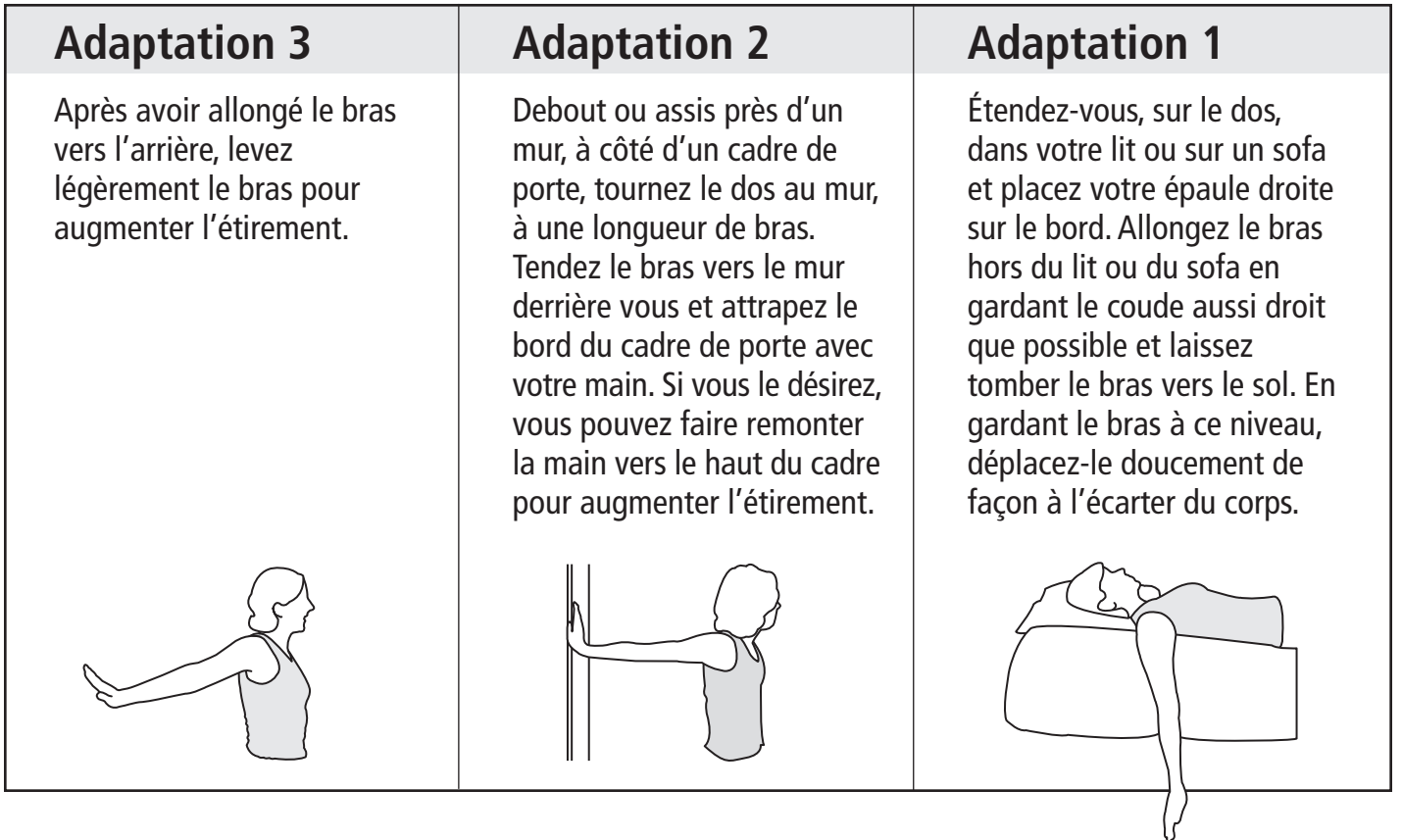

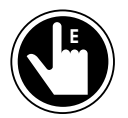

# **L'étirement des triceps**

- En position assise ou debout, placez votre bras devant vous et amenez-le au-dessus de votre tête.
- Pliez le coude, comme pour vous caresser le dos.
- Gardez la position. Soyez à l'écoute de votre corps pour voir combien de temps vous pouvez rester dans cette position. Essayez de la maintenir de 30 à 60 secondes.

Répétez 3 fois pour chacun des bras.

### **Adaptation 3**

Pour intensifier l'étirement, placez votre main opposée entre le coude et l'aisselle du bras soumis à l'étirement et exercez une pression.

# **Adaptation 2**

Nouez le bout d'une sangle autour du poignet du bras à étirer. Placez l'autre extrémité de la sangle sur l'épaule du même côté. Attrapez-la derrière le dos avec votre autre main et tirez doucement jusqu'à ce que la main attachée à la sangle se trouve dans la position illustrée ci-dessous et que vous sentiez l'étirement.

### **Adaptation 1**

Avec le bras, attrapez l'épaule opposée. Afin d'accroître l'étirement, utilisez votre main libre pour exercer une pression sur le coude du bras que vous étirez.

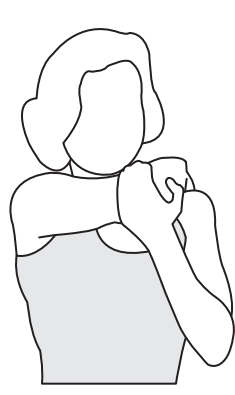

# **LES AVANT-BRAS**

L'avant-bras nous aide à effectuer de nombreux mouvements. C'est lui qui nous permet de bouger le poignet et le coude. Combien de fois par jour vous brossez-vous les dents ou prenez-vous un verre dans vos mains? Bien que nous nous servions constamment de nos avant-bras, pensons-nous souvent à les étirer?

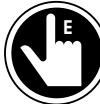

# **L'étirement des avant-bras**

- Placez votre bras droit devant vous, paume vers le bas.
- Étendez la main et pointez les doigts vers le plafond, comme pour dire « arrêtez».
- Gardez la position. Soyez à l'écoute de votre corps pour voir pendant combien de temps vous pouvez rester dans cette position. Essayez de la maintenir de 30 à 60 secondes.
- Fléchissez maintenant la main vers le bas, en pointant les doigts vers le sol.
- Gardez la position. Soyez à l'écoute de votre corps pour voir pendant combien de temps vous pouvez rester dans cette position. Essayez de la maintenir de 30 à 60 secondes.

#### Répétez 3 fois pour chaque main.

### **Adaptation 3**

Quand les doigts pointent vers le haut, placez les doigts de la main opposée dans la paume de la main du bras étiré et poussez la main vers vous. Quand les doigts pointent vers le bas, exercez une pression sur le dos de la main du bras étiré avec les doigts de la main opposée.

### **Adaptation 2**

En position debout ou assise devant un mur, tendez les bras en avant, paumes contre le mur et effectuez un étirement. Placez ensuite le dos de la main contre le mur et effectuez un étirement.

### **Adaptation 1**

Ne tendez pas le bras devant vous. Exercez plutôt une pression sur la paume de la main en l'appuyant fermement sur la cuisse. Répétez l'exercice avec le dos de la main.

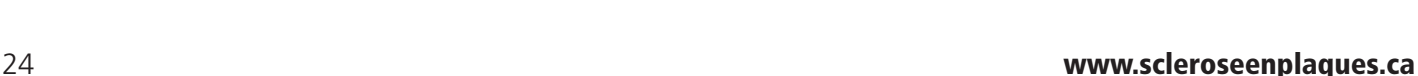

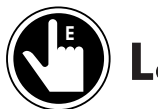

# **La rotation des poignets**

Vous pouvez faire cet exercice, le poing fermé ou la main ouverte.

- Décrivez des cercles avec vos poignets.
- Tournez ensuite dans le sens opposé.
- Décrivez des « 8 » avec les mains.

Faites 10 rotations avec chaque main.

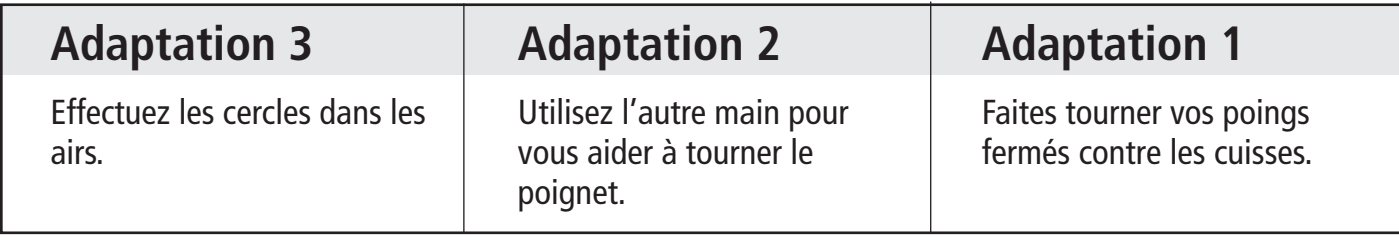

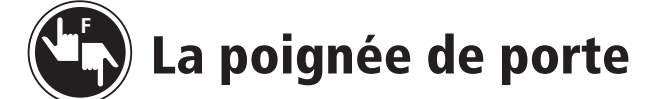

- Ouvrez la main comme pour saisir une poignée.
- Tournez la main comme si vous ouvriez une porte et ramenez-la à la position de départ.

#### Faites 10 rotations.

# **LES MAINS**

Pensez à tout ce qu'on peut faire avec nos mains et à tous les groupes musculaires qui les composent. Les exercices suivants peuvent être adaptés au degré de mobilité de vos mains.

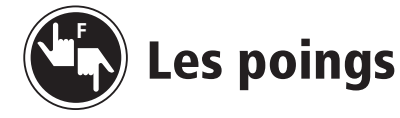

- Serrez fortement les poings pendant 10 secondes.
- Ouvrez les mains en extension totale pendant 10 secondes.

#### Répétez 3 fois.

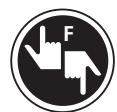

# **Le massage des mains**

Massez vos mains en insistant plus particulièrement :

- sur toute la surface de la paume;
- sur tous les doigts;
- sur le pouce et sur les muscles situés au-dessous de lui. Massez chaque main de 1 à 3 minutes et plus longtemps encore si vous le désirez.

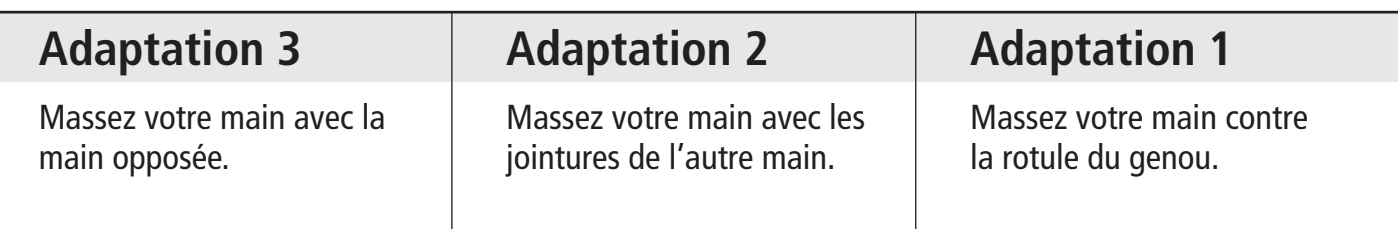

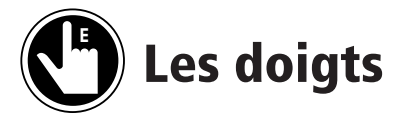

- Saisissez complètement chacun de vos doigts et étirez-les.
- Ramenez-les doucement vers le dos de la main.
- Gardez la position. Soyez à l'écoute de votre corps pour voir pendant combien de temps vous pouvez rester dans cette position. Essayez de la maintenir de 30 à 60 secondes.
- Pendant l'extension du pouce, ramenez celui-ci vers le dos de la main, puis écartez-le de la main (extension et abduction).

Répétez l'étirement de chaque doigt, au besoin.

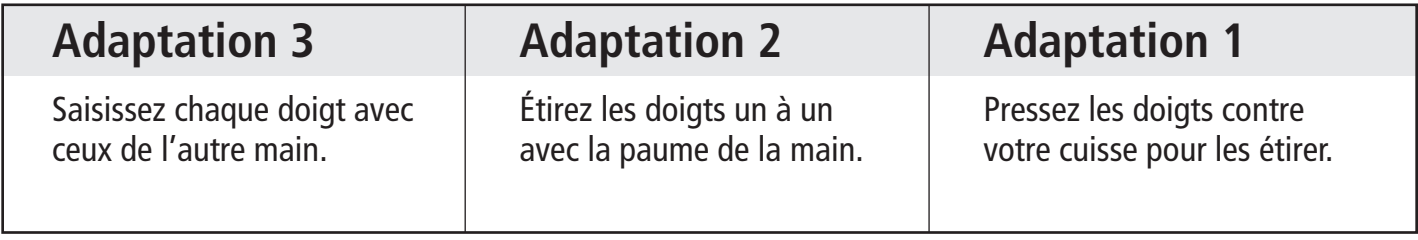

# **LA POITRINE ET LE DOS**

C'est dans la poitrine et le dos que se trouvent les muscles de la posture, qui ont pour fonction de stabiliser le tronc. Ils s'allient aux muscles abdominaux en vue d'assurer le maintien de la colonne vertébrale. Ce sont eux qui nous aident à déplacer le poids de notre corps et qui permettent à nos bras d'ouvrir une porte, par exemple. La prochaine fois que vous ouvrirez une porte, remarquez combien les muscles de la poitrine, du dos et de l'abdomen se contractent. Ces deux grands groupes de muscles sont traités ensemble dans les exercices d'étirement suivants.

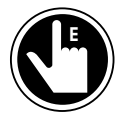

# **L'étirement du muscle rhomboïde**

Le muscle rhomboïde est situé entre la colonne vertébrale et l'omoplate.

- En position assise et bien droite, roulez les épaules vers l'avant en prenant soin d'écarter les omoplates de la colonne vertébrale.
- Gardez la position. Soyez à l'écoute de votre corps pour voir pendant combien de temps vous pouvez rester dans cette position. Essayez de la maintenir de 30 à 60 secondes.
- Roulez ensuite les épaules vers l'arrière en serrant les omoplates et en bombant le torse.
- Gardez la position. Soyez à l'écoute de votre corps pour voir pendant combien de temps vous pouvez rester dans cette position. Essayez de la maintenir de 30 à 60 secondes.

Répétez 3 fois chacun.

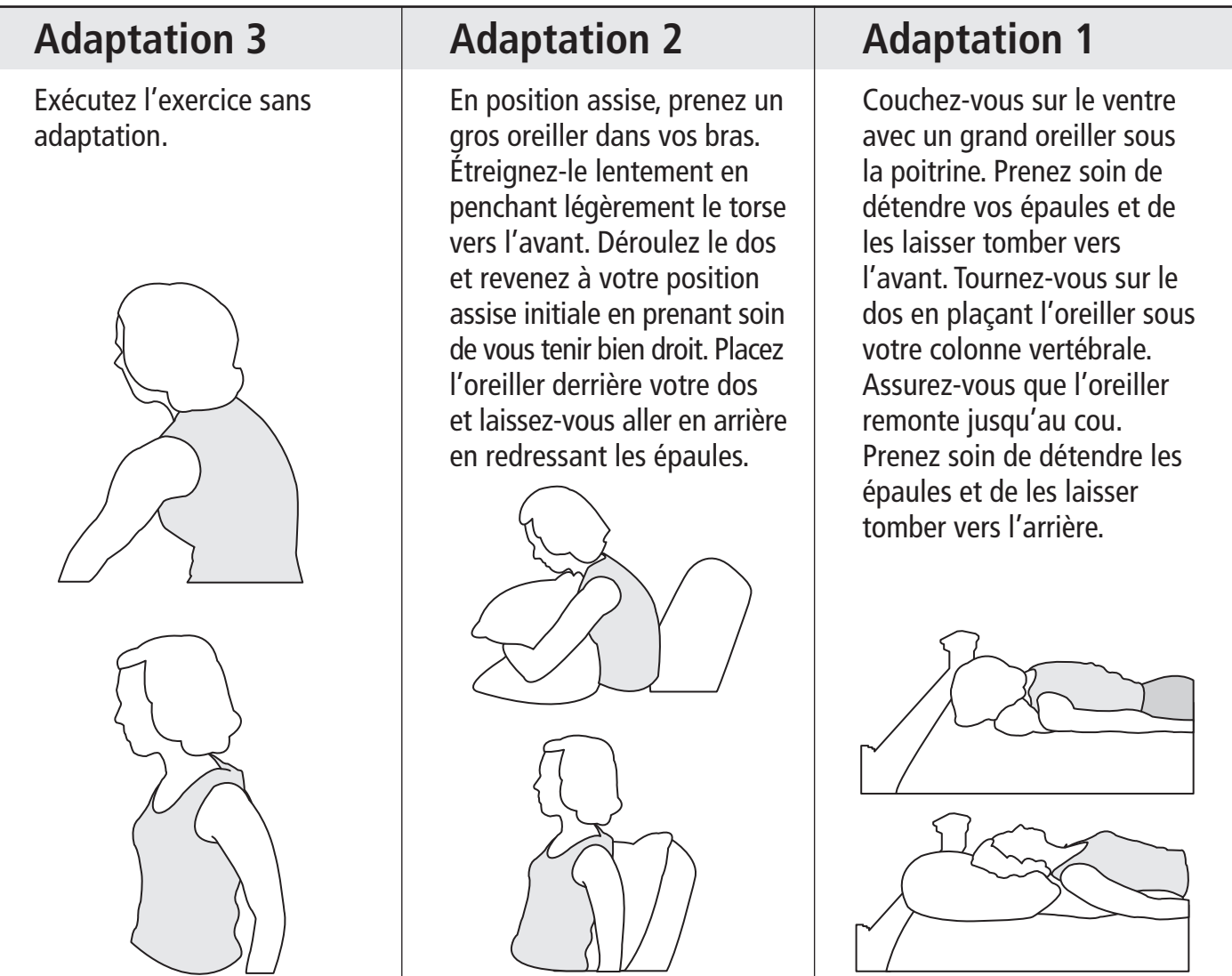

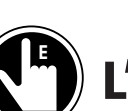

# **L'extension latérale**

- En position assise, le dos bien droit, tendez le bras gauche vers le haut.
- Faites-lui décrire un arc au-dessus de la tête et inclinez le tronc vers la droite.
- Gardez la position. Soyez à l'écoute de votre corps pour voir pendant combien de temps vous pouvez rester dans cette position. Essayez de la maintenir de 30 à 60 secondes.
- Sentez l'étirement le long du côté gauche et dans vos côtes.
- Faites le même exercice de l'autre côté.

#### Répétez 2 fois de chaque côté.

### **Adaptation 3** Exécutez l'exercice sans adaptation. **Adaptation 2** Tendez le bras obliquement à la hauteur de la poitrine, au lieu de le tendre vers le haut. **Adaptation 1** Ne tendez pas les bras. Inclinez votre tronc de côté en vous appuyant sur le bras d'un fauteuil ou sur le bord d'une table.

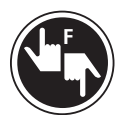

# **L'extension oblique**

Si vous avez tendance à avoir des étourdissements ou à vous sentir désorienté, n'essayez pas de faire cet exercice.

- Commencez en position assise. Tendez le bras gauche devant vous et amenez-le progressivement vers la droite.
- Avec votre bras tendu, penchez-vous vers votre pied ou votre genou droit, selon votre degré de mobilité.
- Gardez la position. Soyez à l'écoute de votre corps pour voir pendant combien de temps vous pouvez rester dans cette position. Essayez de la maintenir de 30 à 60 secondes.
- Répétez l'exercice de l'autre côté.

#### **Attention : Au moment de vous redresser, utilisez vos mains, et non votre dos pour pousser votre corps vers le haut.**

Répétez 1 fois de chaque côté.

### **Adaptation 3**

Penchez-vous lentement et essayez d'atteindre le pied droit avec la main gauche. Redressez-vous très progressivement en prenant soin d'arrondir le dos en remontant.

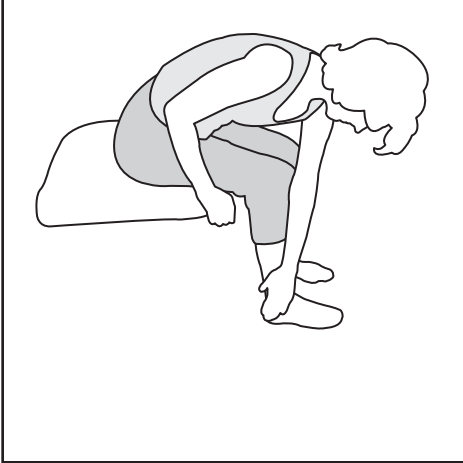

# **Adaptation 2**

Allongez lentement la main gauche vers le côté extérieur de votre genou droit ou saisissez le bras droit de votre fauteuil. Ne vous penchez pas vers l'avant.

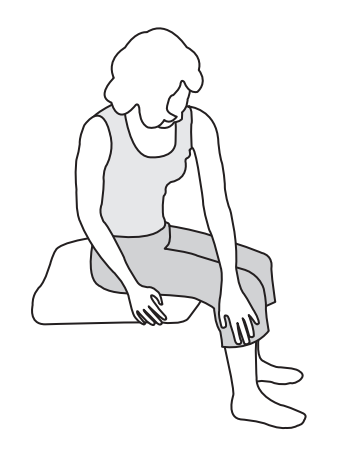

### **Adaptation 1**

Nouez l'extrémité d'une sangle autour de la partie supérieure de la cuisse. Étendez-vous ensuite sur le dos, par terre ou sur un sofa, et saisissez la sangle. Tirez la jambe attachée au-dessus de l'autre. Votre hanche devrait pivoter, de sorte que vous vous retrouviez en appui sur votre hanche. Prenez soin de maintenir le dos sur le sol ou sur le sofa. Gardez la position.

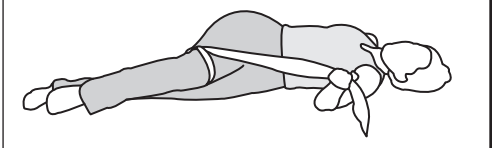

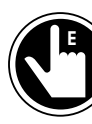

# **La torsion du tronc**

- En position assise, allongez un bras en diagonale devant votre poitrine.
- Faites pivoter votre torse et tournez la tête dans la même direction. Regardez au-dessus de votre épaule.
- Gardez la position. Soyez à l'écoute de votre corps pour voir pendant combien de temps vous pouvez rester dans cette position. Essayez de la maintenir de 30 à 60 secondes.
- Répétez de l'autre côté.

Répétez 1 fois de chaque côté.

### **Adaptation 3**

Allongez le bras en diagonale devant votre poitrine et saisissez le bras de votre fauteuil ou le dos de votre chaise.

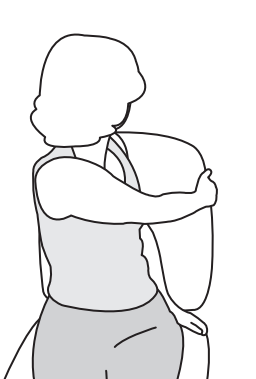

### **Adaptation 2**

Allongez le bras en diagonale devant votre poitrine et posez l'avant-bras sur l'abdomen. Enlacez le côté de votre taille avec la main.

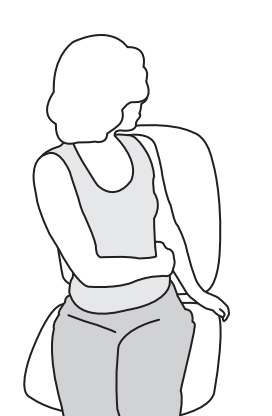

## **Adaptation 1**

Laissez les bras sur le côté et posez vos mains sur une cuisse. Tournez l'épaule opposée vers le côté du corps où vous avez posé les mains.

# **LES ABDOMINAUX**

Les muscles abdominaux sont des muscles dont on s'occupe trop peu souvent. Ils ont pour fonction de soutenir la colonne vertébrale, de concert avec des muscles dorsaux qui travaillent en opposition. La faiblesse de ces muscles est source de nombreux maux de dos. Si l'un de ces groupes de muscles est plus fort que l'autre, un déséquilibre anatomique survient. Celui-ci entraîne des problèmes posturaux. Il y a vraiment peu de façons d'étirer ou de contracter les muscles abdominaux sans faire des redressements partiels ou assis, à partir de la position couchée. Essayez les exercices suivants : ils demandent de la concentration, mais une fois que vous les aurez appris, vous pourrez les faire partout et en tout temps.

#### **Les contractions en position assise E**

- Asseyez-vous bien droit sur une chaise.
- Posez vos pouces sur vos côtes inférieures.
- Posez vos index sur le nombril.
- Détendez les mains et concentrez-vous sur votre abdomen.
- Rapprochez vos pouces et vos index en contractant vos muscles abdominaux. N'oubliez pas de continuer à respirer.
- Gardez la position. Soyez à l'écoute de votre corps pour voir pendant combien de temps vous pouvez rester dans cette position. Essayez de la maintenir de 30 à 60 secondes.
- Détendez les muscles.

Répétez 10 fois pour commencer, puis faites 5 répétitions supplémentaires par semaine.

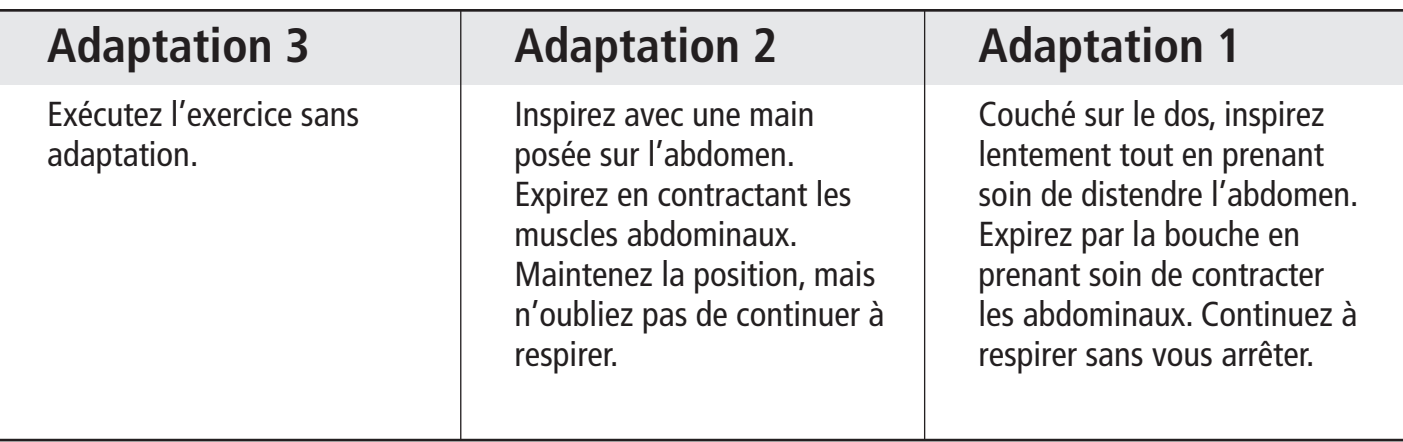

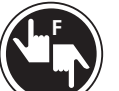

# **Les étirements abdominaux**

- Asseyez-vous droit sur une chaise.
- Croisez les bras sur votre poitrine.
- Faites pivoter lentement votre torse vers la gauche. Essayez de ne pas tourner le cou.
- Gardez la position. Soyez à l'écoute de votre corps pour voir pendant combien de temps vous pouvez rester dans cette position. Essayez de la maintenir de 30 à 60 secondes.
- Répétez le même exercice vers la droite.

#### Répétez 3 fois de chaque côté.

# **LES FESSIERS**

Les fesses sont composées de nombreux muscles, dont le plus volumineux est le muscle grand fessier. Il s'agit de l'un des muscles les plus puissants du corps humain.

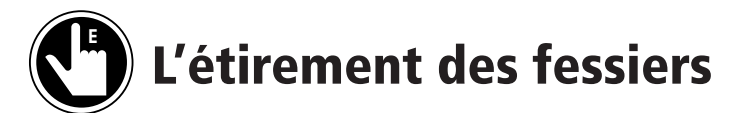

- En position assise, posez la cheville gauche juste au-dessus du genou droit.
- Abaissez le genou gauche : la jambe pliée se retrouvera à l'horizontale.
- Suivez les instructions pour l'adaptation 2 ou 3.
- Essayez de garder la position pendant au moins 60 secondes, mais assurez-vous d'être à l'écoute de votre corps pour voir pendant combien de temps vous pouvez rester dans cette position.

**Adaptation 2**

• Répétez l'exercice de l'autre côté.

Répétez 3 fois de chaque côté.

### **Adaptation 3**

Après avoir posé la cheville gauche sur la cuisse droite, placez vos mains sur la cuisse gauche et exercez une légère pression sur celle-ci. Pour étirer davantage, penchez le torse vers l'avant tout en gardant le dos droit. N'allez pas trop loin cependant; la position doit être confortable.

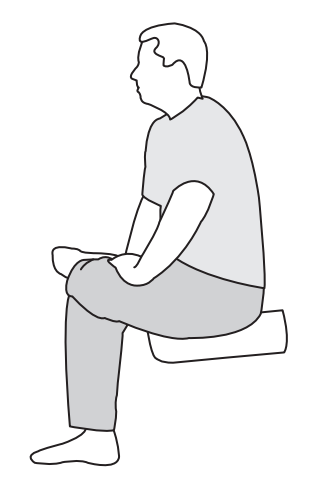

Nouez l'extrémité d'une sangle à votre cheville gauche. En position assise, tirez sur la sangle pour lever la jambe et amenez la cheville à se poser au-dessus du genou de la jambe droite. Si vous le pouvez, placez vos mains sur la cuisse gauche et exercez une légère pression sur celle-ci. Pour étirer davantage, penchez légèrement le torse vers l'avant en gardant le dos droit. Vous sentirez une tension, mais n'allez pas trop loin. La position doit demeurer confortable.

### **Adaptation 1**

Étendez-vous sur le lit et nouez l'extrémité d'une sangle à votre cheville gauche. Pliez le genou droit tout en maintenant le pied sur le lit. Tirez sur la sangle de façon à soulever la jambe et faites en sorte que la cheville vienne se poser au-dessus du genou de la jambe droite. Détendez la jambe attachée. (Si vous ne sentez aucun étirement dans cette position, glissez une autre sangle sous vos cuisses et utilisez vos deux mains pour tirer la sangle, qui ramènera vos deux jambes vers la poitrine. Vous sentirez une tension, mais n'allez pas trop loin. La position doit demeurer confortable.)

# **LA PARTIE SUPÉRIEURE DE LA JAMBE**

Les muscles des jambes soutiennent tout le poids du corps. Ils nous aident à nous asseoir et à nous lever d'une chaise et à monter les escaliers. Ils contribuent à notre mobilité. Si vos jambes ont perdu de leur agilité, vous savez à quel point ces muscles sont utiles. D'où l'importance de les garder en forme en exécutant les étirements suivants!

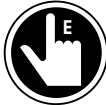

# **Les muscles fléchisseurs de la hanche**

Les muscles fléchisseurs de la hanche sont situés à l'avant du bassin. Ils permettent aux jambes de bouger quand nous marchons, donnons des coups de pied, montons les escaliers ou sommes en position debout. Si on reste longtemps assis, ces muscles ont alors besoin d'un bon étirement.

- Étendez-vous sur le dos sur votre lit de façon à ce que vos jambes pendent au bout de celui-ci.
- Vous devriez sentir un étirement au-dessus de la partie supérieure de la jambe, à la jonction de la hanche.
- Gardez la position. Soyez à l'écoute de votre corps pour voir pendant combien de temps vous pouvez rester dans cette position. Essayez de la maintenir de 30 à 60 secondes

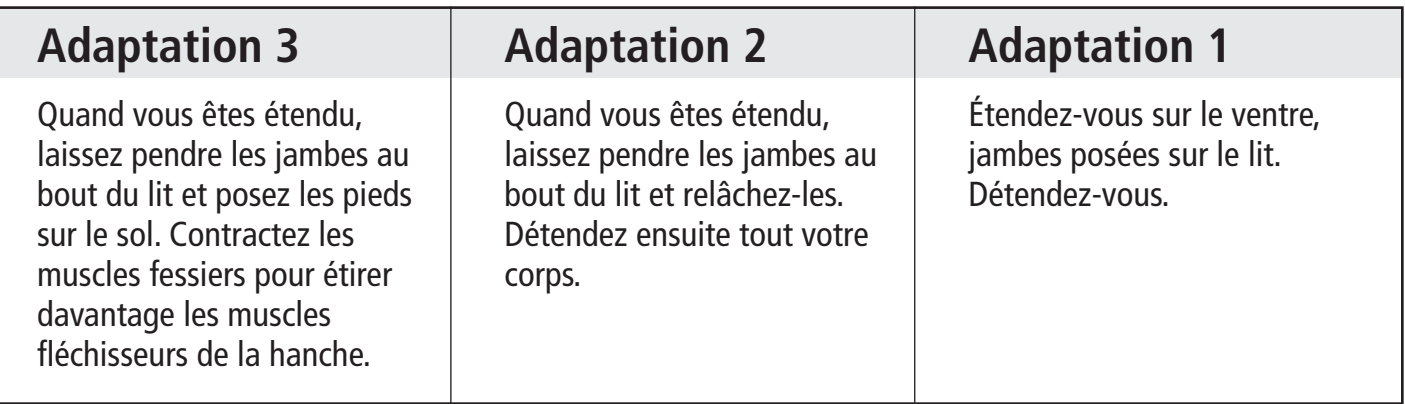

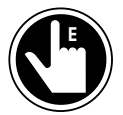

# **L'étirement des quadriceps**

- En position debout, appuyez-vous sur un mur.
- Saisissez votre jambe au niveau de la cheville et levez-la vers l'arrière de façon à ramener votre pied près de vos fesses.
- Tenez-vous droit et poussez le genou vers l'arrière jusqu'à ce que vous sentiez une tension vers l'avant de la cuisse.
- Gardez la position. Essayez de parvenir à la tenir durant 60 secondes.
- Changez de côté.

Répétez 3 fois de chaque côté pour les adaptations 2 et 3.

#### **Adaptation 3** Adoptez la position décrite plus haut. En gardant la position, contractez les muscles fessiers afin d'augmenter la tension. **Adaptation 2** Nouez l'extrémité d'une sangle à votre cheville gauche. Étendez-vous sur le côté droit. Tirez sur la sangle de façon à ramener la cheville près des fesses. Poussez le genou vers l'arrière jusqu'à ce que vous sentiez une tension à l'avant de la cuisse. La jambe du dessous doit rester droite. Contractez les muscles fessiers afin d'augmenter la tension. **Adaptation 1** Étendez-vous sur le dos et laissez vos jambes pendre hors du lit, à partir du genou. Détendez-vous. (Oui, il s'agit du même exercice que pour les muscles fléchisseurs de la hanche.)

#### **L'extension de l'arrière de la cuisse (muscles ischio-jambiers) E**

- Assis bien droit sur une chaise, tendez une jambe devant vous.
- Posez sur le sol le talon de la jambe tendue. Celle-ci doit rester droite : vous devrez probablement vous asseoir sur le bord de la chaise pour y arriver.
- Pointez vos orteils vers vous.
- Laissez les bras détendus sur les côtés. Penchez le torse vers l'avant.
- Vous sentirez une tension, mais n'allez pas trop loin.
- Gardez la position essayez de parvenir, à la longue, à la tenir durant 60 secondes.
- Répétez de l'autre côté.

### Répétez 3 fois avec chaque jambe, pour les adaptations 2 et 3.

# **Adaptation 3**

En position assise, posez le talon sur un tabouret ou une chaise plus basse que celle sur laquelle vous êtes assis. Penchez le torse vers l'avant en gardant votre dos droit. Vous sentirez une tension, mais n'allez pas trop loin.

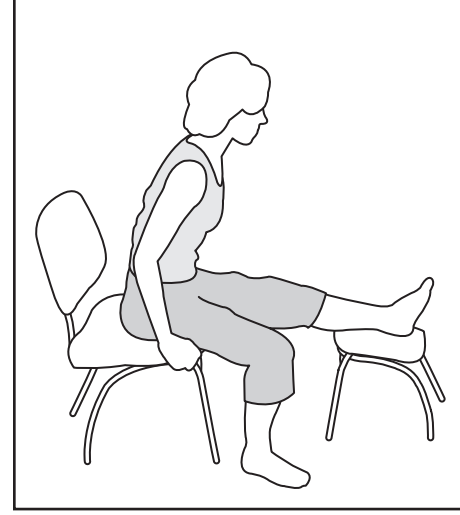

# **Adaptation 2**

Asseyez-vous sur un lit et appuyez le dos contre le mur ou la tête de lit. Le dos doit être bien droit et former un angle de 90 degrés avec vos jambes. Pliez légèrement une jambe et laissez-la tomber sur le côté, sans exercer de pression. Pointez vers vous les orteils de la jambe tendue. Laissez les bras détendus sur les côtés. Penchez le torse vers l'avant en gardant le dos droit.

### **Adaptation 1**

Asseyez-vous sur le lit et appuyez le dos contre le mur ou la tête de lit. Le dos doit être bien droit et former un angle de 90 degrés avec vos jambes. Passez une sangle sous la plante des pieds. Saisissez une extrémité de la sangle dans chaque main et tirez sur vos pieds de façon à ce que vos orteils pointent vers le haut ou vers vous.

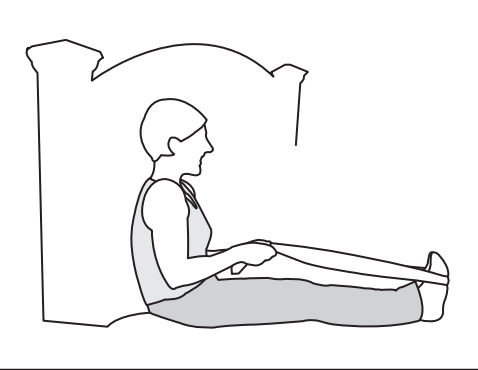

# **LA PARTIE INFÉRIEURE DE LA JAMBE ET LES PIEDS**

Nous avons déjà bien étiré la partie inférieure de la jambe en effectuant des exercices d'extension des muscles de l'arrière de la cuisse. Les exercices qui suivent portent plus particulièrement sur les chevilles et les pieds, ce qui n'empêchera pas la partie inférieure de la jambe de travailler de nouveau. Soyez bons pour vos pieds. Donnez-leur des bains ou des massages.

#### **La rotation des chevilles E**

Pour faire cet exercice, il est préférable de porter des chaussures fermées telles que des souliers de course.

**Adaptation 2**

- Faites pivoter doucement vos chevilles sur elles-mêmes.
- Changez de direction.

Faites 10 rotations dans chaque direction.

### **Adaptation 3**

En position debout, appuyez-vous contre le mur. Posez les orteils d'un pied sur le sol. Détendez votre jambe et faites pivoter lentement votre cheville sur elle-même. Répétez l'exercice avec l'autre pied.

En position assise, posez les orteils du pied droit sur le sol. Détendez votre jambe et faites pivoter lentement votre cheville droite sur ellemême. Vous pouvez également lever le pied et le tourner en l'air, mais l'amplitude de la rotation est plus grande quand les orteils sont posés sur le sol et quand votre jambe est détendue. Répétez avec l'autre pied.

### **Adaptation 1**

En position assise, enroulez une sangle autour d'une cheville. Tirez cette cheville de façon à ce qu'elle repose juste au-dessus du genou de la jambe opposée. Avec votre main, faites tourner votre cheville. Répétez l'exercice avec l'autre pied.

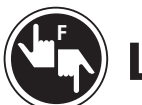

# **La flexion et l'extension du pied**

- Pliez le pied et tendez les orteils vers vous.
- Gardez la position.
- Étendez le pied et pointez les orteils vers le sol.
- Gardez la position.

Répétez 3 fois pour chaque pied.

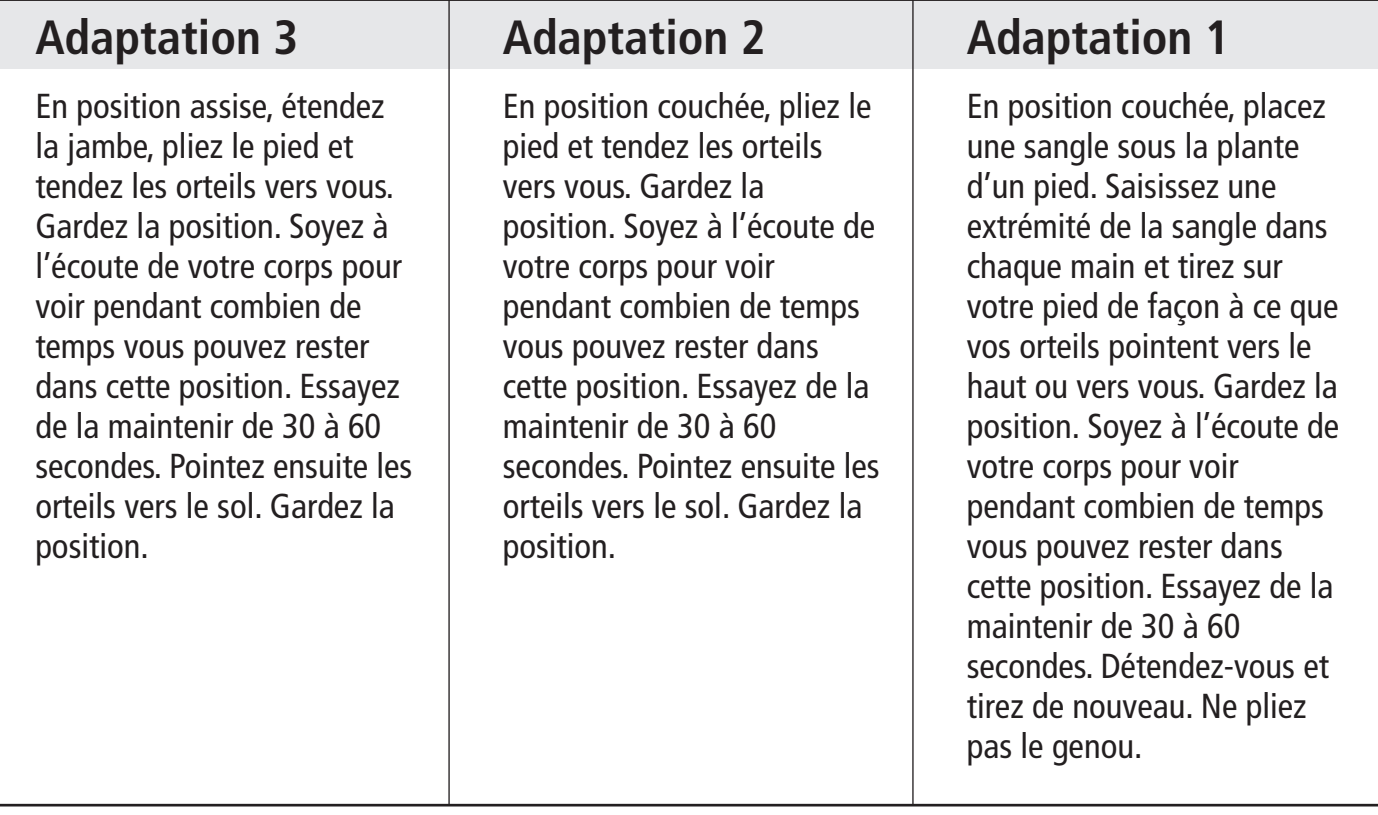

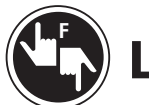

# **Les orteils**

À chaque étape, essayez de garder la position de 30 à 60 secondes. Soyez à l'écoute de votre corps pour voir pendant combien de temps vous pouvez rester dans cette position.

- Pliez les orteils vers le haut en gardant les pieds à plat.
- Gardez la position.
- Étirez les orteils en les refermant sous le pied.
- Gardez la position.
- Écartez les orteils.
- Gardez la position.
- Contractez tous les orteils ensemble.
- Gardez la position.

Répétez 3 fois.

# **Glossaire**

Voici certains termes courants qui font partie du vocabulaire de l'éducation physique.

### **Amplitude du mouvement**

Étendue d'un mouvement qu'il est normalement possible de faire avec une articulation.

### **Amplitude du mouvement passif**

Étendue d'un mouvement qu'il est possible de faire avec une articulation, avec l'aide d'une autre personne.

### **Amplitude du mouvement actif**

Étendue d'un mouvement qu'il est possible de faire avec une articulation, sans l'aide d'une autre personne.

### **Spasticité**

Durcissement ou rigidité d'un muscle, attribuable à l'augmentation du tonus musculaire ou à une réaction exagérée à l'étirement d'un muscle.

### **Atrophie musculaire**

Diminution du volume et parfois aussi de la force des fibres musculaires qui n'ont pas été contractées pendant une longue période de temps.

(Ce glossaire a été reproduit et traduit avec la permission de Beth E. Gibson, physiothérapeute, auteure de Stretching for people with MS, publié par la National MS Society (organisme américain de SP) © 2002.

# **Mouvements**

### **Flexion**

Mouvement de l'articulation permettant de plier un membre.

### **Extension**

Mouvement de l'articulation permettant de tendre un membre.

## **Abduction**

Mouvement de l'articulation permettant d'écarter un membre du corps.

### **Adduction**

Mouvement de l'articulation permettant de rapprocher un membre du corps.

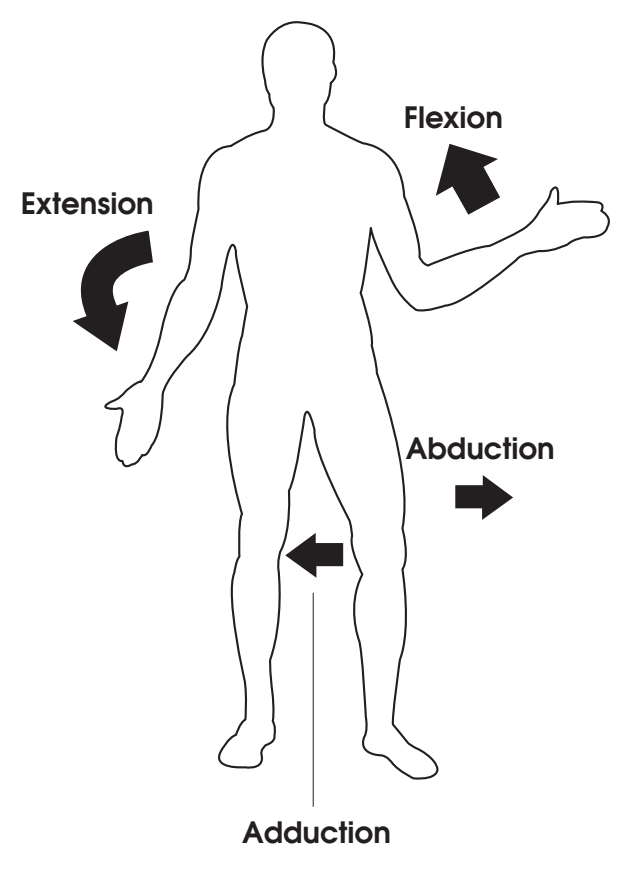

# **Références**

HARMON, Mary. Exercise as Part of Everyday Life, National Multiple Sclerosis Society, USA, ©1999.

CAROLA R., J. P. HARLEY et C. R. NOBACK. Human Anatomy and Physiology, 2<sup>nd</sup> ed., McGraw-Hill Inc., Toronto, ©1992.

KIMBERG, Iris, MS, OTR, RPT. Moving with Multiple Sclerosis, National Multiple Sclerosis Society, USA, ©1995.

GIBSON, Beth E., PT. Stretching for people with MS, National Multiple Sclerosis Society, USA, ©2002.

# **Ressources**

#### Association canadienne de physiothérapie (ACP). L'ACP est un organisme national qui représente les physiothérapeutes et les étudiants en physiothérapie de tout le Canada. Leur site Web décrit les bienfaits de la physiothérapie et donne la liste des physiothérapeutes diplômés du Canada.

Ligne sans frais : 1-800-387-8679 Site Web : www.physiotherapy.ca

#### ParticipACTION

ParticipACTION est un organisme national, sans but lucratif, voué à la promotion de l'activité physique et sportive auprès de la population canadienne.

Téléphone : (416) 913-1511 Site Web : www.participaction.com

# **Suggestions de lecture**

#### Place à l'activité physique – Guide à l'intention des personnes atteintes de SP.

Ce guide a été rédigé par la Division du Québec de la Société canadienne de la sclérose en plaques. Pour l'obtenir, écrivez à la Division du Québec, à info.qc@scleroseenplaques.ca, ou rendez-vous sur son site Web : www.scleroseenplaques.ca/qc.

#### Yoga and Multiple Sclerosis: A Journey to Health and Healing

Lauren Martin Fishman et Eric Small, Demos Medical Publishing, 2007. Vous pouvez commander un exemplaire de cet ouvrage à partir du site Web de l'éditeur : www.demosmedpub.com (en anglais seulement).

#### The MS Workbook: Living Fully With Multiple Sclerosis

Robert T. Fraser, George H. Kraft et M. Ehde Dawn, New Harbinger Publications, 2006. Vous pouvez commander un exemplaire de cet ouvrage à partir du site Web www.indigo.ca ou auprès de votre libraire (en anglais seulement).

# **Autres ressources**

### Yoga for MS and Related Conditions –

DVD Mobility Unlimited, 2000. Vous pouvez commander ce DVD auprès de Demos Medical Publishing ou à partir du site Web de cette maison d'édition : www.demosmedpub.com (en anglais seulement).

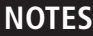

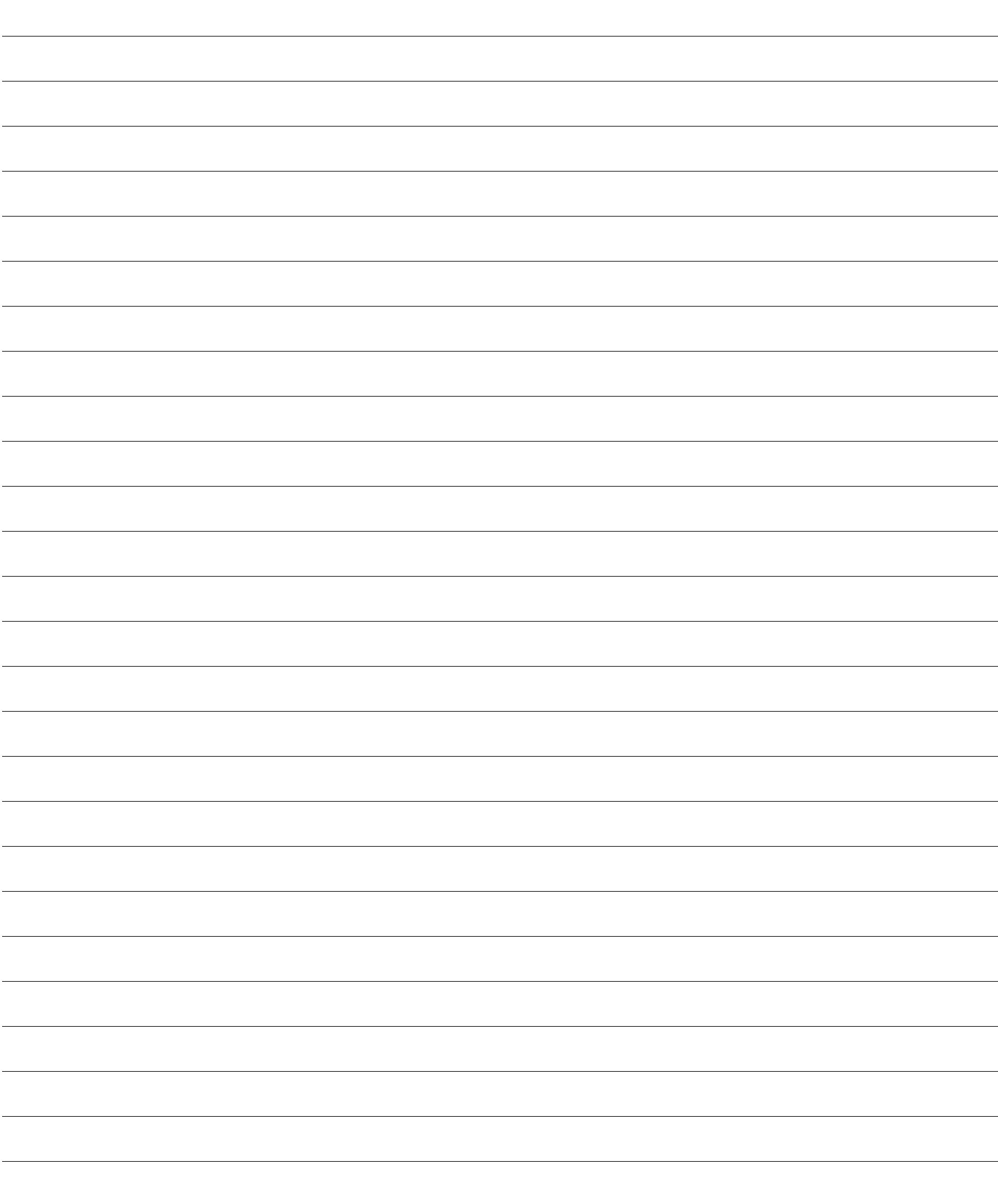

# **Bureaux de la Société canadienne de la SP**

**(Coordonnées mises à jour en Janvier 2010)**

**Numéro sans frais au Canada : 1-800-268-7582 Site Web : www.scleroseenplaques.ca**

### **Division de la Division de l'Ontario Colombie-Britannique** 175, rue Bloor Est

4330, Kingsway, bureau 1501 Bureau 700, tour Nord Burnaby (Colombie-Britannique) Toronto (Ontario) V5H 4G7 M4W 3R8 (604) 689-3144 (416) 922-6065 info.bc@mssociety.ca info.ontario@mssociety.ca

#### **Division de l'Alberta Division du Québec**

9405, 50<sup>e</sup> Rue, bureau 150 550, rue Sherbrooke Ouest Edmonton (Alberta) **Bureau 1010**, tour Est T6B 2T4 Montréal (Québec) (780) 463-1190 H3A 1B9 info.alberta@mssociety.ca (514) 849-7591

#### **Division de la Saskatchewan de l'Atlantique de l'Atlantique**

S4R 2N2 B3B 1L5 (306) 522-5600 (902) 468-8230

#### **Division du Manitoba Bureau national**

1465, place Buffalo, bureau 100 175, rue Bloor Est Winnipeg (Manitoba) and Bureau 700, tour Nord R3T 1L8 Toronto (Ontario) (204) 943-9595 M4W 3R8 info.manitoba@mssociety.ca (416) 922-6065

info.qc@scleroseenplaques.ca

150, rue Albert 71, avenue Ilsley, unité 12 Regina (Saskatchewan) and Dartmouth (Nouvelle-Écosse) info.sask@mssociety.ca info.atlantic@mssociety.ca

info@mssociety.ca

Société canadienne de la sclérose en plaques

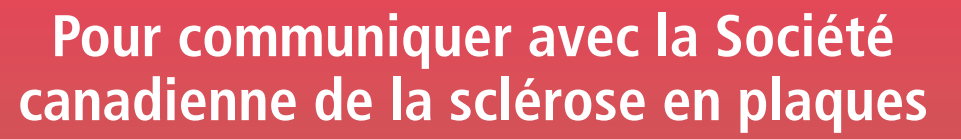

**Numéro sans frais au Canada : 1-800-268-7582 Courriel : info@scleroseenplaques.ca Site Web : www.scleroseenplaques.ca**

### **Notre mission**

Être un chef de file dans la recherche sur le remède de la sclérose en plaques et permettre aux personnes aux prises avec cette maladie d'améliorer leur qualité de vie.